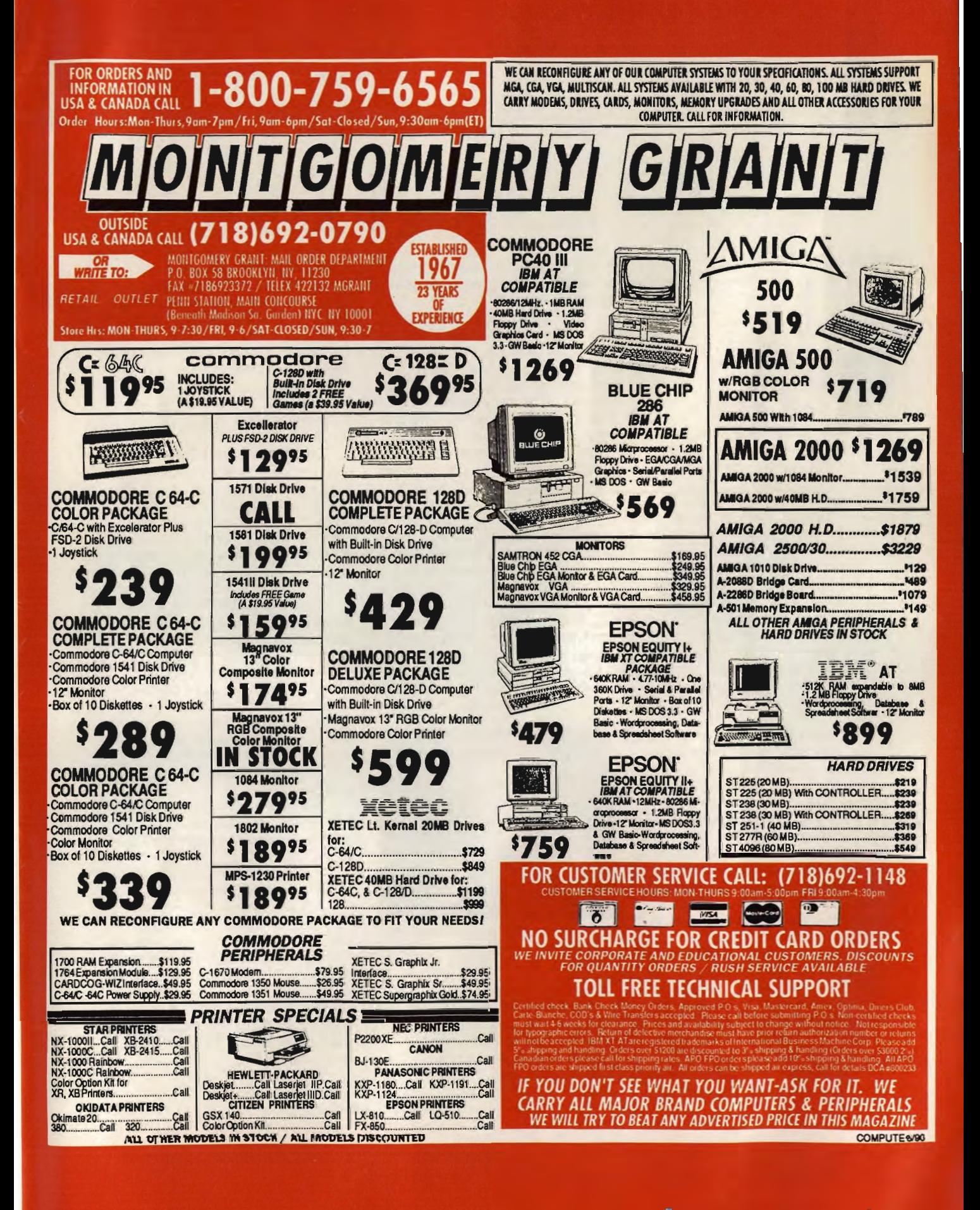

**CAMPLITE!'S HOME OFFICE DIRECT** 

F T F

# BOTTOM LNES

**FAKlS**  -it seems no home office is complete without one of these ubiquitous machines. And for good reason. Faster and cheaper than overnight delivery services, a fax machine can get your important correspondence to the right person at the right time.

**IHI** 

In the race to fill this growing market, Dataquest, a market research firm based in San Jose, California, named Sharp Electronics as the number 1 seller of fax machines in the United States for the third year in a row. Sharp, headquartered in Mahwah, New Jersey, sold 350,000 units last year-good for 21<sup>1/2</sup> percent of the market.

Sharp will try to meet the demands of the plain-paper fax market with its new FO-5200 model, which incorporates laser technology. Hewlett-Packard has revamped its own lasers with its introduction of the LaserJet III, an eight-pages-perminute printer that retails for \$2,395. This successor to the venerable Laser-Jet II uses the company's Resolution Enhancement technology for improved print quality and claims to offer faster graphics printing-a welcome feature for home office users who have fallen asleep waiting for graphics to print from the LaserJet II.

Hewlett-Packard also said it will release Macintosh versions of the LaserJet III, IID, and IIP printers sometime in the second quarter of 1990. The firm will continue to take orders for the LaserJet II through September 1990.

No matter what kind of computer you own, if you want to make money with it at home, The American Institute of Computer Technology has

published a short, informative book by John R. Mortz called *Make Money Moonlighting.* 

According to the U.S. Department of Labor, Mortz says, 20 percent of American workers earn money moonlighting, and those who use a computer earn the best wages. The author goes on to proclaim that the best 11 areas for earning money with your computer are word processing, desktop publishing, shareware development, computer consulting, computer training, computer repair, computer services broker, computer seminars, bulletin board systems, computer equipment rentals, and employment agencies. For more information about this book, write the Institute at 30 North Raymond Avenue, Suite 714, P.O. Box 2615, Pasadena, California 91102-2615, or call (818) 793-8429.

A few other "bests" were named recently at the Software Publishers Association Excellence in Software Awards, held March 27 in San Diego, California. Named as Best Personal

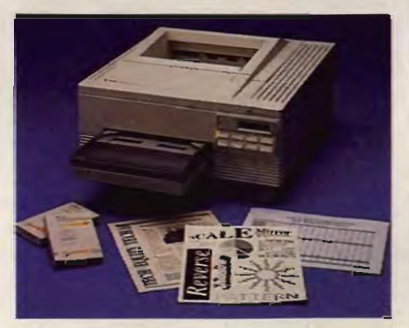

The LaserJet III offers improved print quality and speed at a lower price.

. Productivity/Creativity program, Intuit's *Quicken* 3.0 furthered its excellent reputation. The award for Best Business Application: Numeric or Data Orientation went to Borland International's *Quattro Pro,* while Hewlett-Packard's graphical operating environment, *New Wave,* took the Best Business Application: Graphic or Display Orientation honor.

I

If you've already set up your home office, you may be missing the camaraderie that comes with working the old 9 to 5. Well, stop fretting because you can choose from two organizations designed for home-based entrepreneurs: the American Home Business Association (397 Post Road, Darien, Connecticut 06820) and the National Association for the Cottage Industry (P.O. Box 14850, Chicago, Illinois 60614). So pick up a pencil and join the club.

On the subject of sharing, how would you like to link a couple of PCs within a network for less than \$100? Networks don't immediately leap to mind when you think of a home office. But if you're one of those people out there who has bought an upgraded PC and is wondering what you'll do with your old one, here's an answer.

The Access Easy Network gives you everything you need to make information and peripherals (like a laser printer) available to a second Pc. The two computers can be up to 20 feet apart (optional cables can increase the distance to 200 feet). Simply install the two networking cards (one in each computer) and the software, then run the cable, andbang!-you're off and running. No more sneakernet.

For information, contact Exzel, 7721 East Gray Road, Suite 102, Scottsdale, Arizona 85260; (800) 991-9775.

You can share more than a printer if you log on to the Home Office/ Small Business Roundtable on the GEnie online information service. Topics ranging from tax advice to setting fees are discussed in free-ranging electronic conversations that make you feel like part of a larger groupand you should. The U.S Chamber of Commerce counts more than 10 million businesses that list a home address with the IRS.

If you have your own information to share with COMPUTE!'s Home Office Direct readers, I'd like to hear from you. Drop a line to COMPUTE! Feedback-Home Office Direct, P.O. Box 5406, Greensboro, North Carolina 27403.

# *LOWEST PRICES! FAST DELIVERY!* \$1.75 **or**

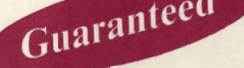

per disk 10 or more

Unconditional money-back guarantee! • Free catalog of over 200 programs with every order or by request . All orders shipped same day . Airborne Express overnight service only \$6.00

#### I THIS MONTH'S **SPECIALS** I

- D Am-Tax, 1989 Tax Year (3989) Prepare your 1989 tax returns easily and quickly. 1040 and all schedules A-SE.
- □ Personal Budget Tools (3987) Great way to plan your household budget. Powerful and easy to use.

#### BUSINESS/HOME

- □ Express Check 3.07 (1117)-A great program to manage your checking accounts! Even prints checks!
- $\Box$  Home Inventory 3.4 (3137) Helps you keep track of everything you own. Great for insurance.
- $\Box$  Painless Accounting 4.0 (3 disks) (1120) Easy to use and loaded with features. General Ledger, Accounts Receivable/ Payable, invoicing, check printing and more. (HD)

#### DATABASE/SPREADSHEET/ WORD PROCESSING

D PC-Calc+ (3 disks) (3410)-A very powerful spreadsheet. D PC-File:dB (3 disks) (1330)-An excellent dBase compatible data base program. Very powerful! (HO)

 $\square$  PC-Stylist 1.2 (3917) - Improve your writing style.

 $\Box$  PC-Write 3.02 (3 disks) (3820) - One of the best word processors available anywhere. Easy to use and loaded with features including spell checker.

#### **EDUCATION**

- $\square$  Amy's First Primer (1717) Six different learning programs for children ages 4-8. (CGA)
- □ Computer/DOS Tutor 4.4 (1415) Learn how to use your computer and DDS easily with this educational program. A must for anybody trying to learn about computers!
- $\square$  The DOS Learning System (1417) Learn how to use DOS with this great tutorial. All versions of DOS 2.0-3.3.
- $\square$  Funnels and Buckets (1727) A fun way to teach children basic math skills! (CGA)
- □ Lotus Learning System (2 disks) (1420) Learn Lotus 2.0 easily and quickly.
- $\Box$  Play 'n' Learn 2.03 (1735) A collection of six programs for children 18 months to 4 years. (CGA)
- D Typing Teacher (1425) This disk contains 3 program designed to improve the speed and accuracy of your typing!
- $\Box$  World 2.93 (1849) The ultimate globe! Learn about cities, countries with this computerized globe. (CGA)

#### **GAMES**

- □ Arcade Games 1 (1811) Pac-man (3 versions!), Hopper, Space Invaders, Janitor Joe and others. (CGA)
- □ Arcade Games 2 (1812) Q-Bert, Donkey Kong, Breakout, Beast and others. (CGA)
- □ Arcade Games 3 (1813) Striker, Space War & more. (CGA)  $\square$  Ed's Chess (2425) - The best chess game available any-
- where. (It beat Chessmaster 2000)
- □ EGA Cunning Football 2.3 (1927)-The best football simulation anywhere. EGA or VGA Graphics required.
- □ EGA Games 1 (1911) A collection of the best EGA games including EGAroids, Reflex, Aldo, Flees and others. EGA or VGA Graphics required.
- CI Graphic-Less Games (2111) A collection of games that don't require color or graphics. (Will work on ANY system!)
- $\square$  Great Adventures 1 (2531) Five exciting games.

per disk less than 10

- D Kids' Games (2317)-Fun for the under-12 set.
- $\square$  Master the Market (2435) 3 great stock market simulators!
- $\square$  Mind Puzzles (2439) 3 programs that challenge the mind! (CGA)
- D Miramar Flight Simulator (2319) Go to Top Gun flight school and pilot an F·18 into combat. (CGA)
- $\square$  Monopoly (2445) A great rendition of the classic game. Great color and sound! (CGA)
- $\Box$  PC-Pro-Golf 4.2 (2327) Tee it up, and play 18 holes! (CGA)
- $\square$  Pinball 1 (1821) Five great pinball games. (CGA)
- □ Strategy Games (2461) Risk, Othello, Chess, Nyet (Tetris clone). and others. (CGA)
- □ Star Trek Games (2341)-Three games: an arcade game, standard Star Trek game, and a trivia game.

#### **MISCELLANEOUS**

- $\square$  Banner & Sign Makers (3215) Make banners or signs for any occasion. Works with any printer.
- Brother's Keeper 4.3 (2 disks) (3120) Excellent, fullfeatured genealogy program that's easy to use.
- $\Box$  Calendar Maker (3129) Create calendars for any month or year.
- $\square$  Formgen 3.31 (3227) A very versatile form generator. Make any kind of form for business or home on any printer!
- D KwlkStat 2.0 (2 disks) (313O)-A complete, easy·to-use statistics package.
- D PC-Key-Draw 3.65 (4 disks) (2780)-An exceptionally powerful graphics program. Comes with a large collection of ready·made graphics. (CGA) (HO)
- $\square$  Pianoman 4.0 (3147) Create and play music on your PC! Lots of fun!
- $\square$  SpeedRead (1845) Learn to speed read!

Business/Company (if applicable)

 $\Box$  Willkit (3157) - Prepare a will that is valid in all 50 states.

## Order Toll Free 1-800-876-3475

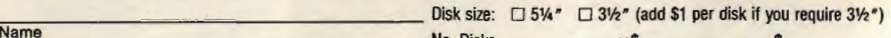

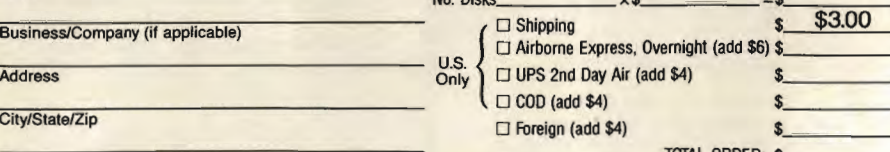

City/State/Zip

Method of Payment: □ Check/Money Order □ Visa/MasterCard □ COD

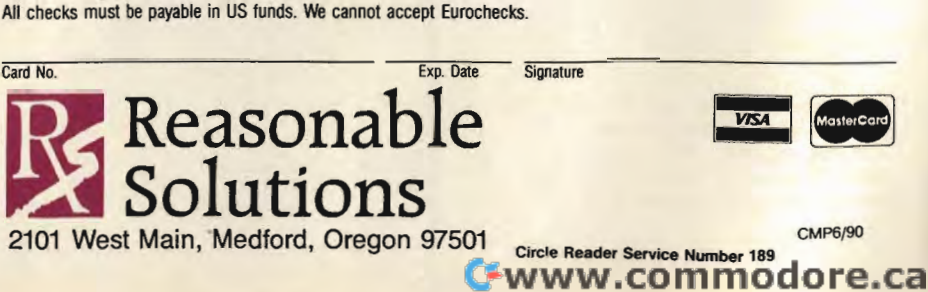

### **UTILITIES**

IBM PC'S

IBM POsibles

Easy to use

for all

asy vare

- $\Box$  Automenu 4.5 (3515) Latest version of the most popular menuing program of all time!
- □ Backup Whiz 2.1 (3517) Back up your hard disk quickly and safely with this easy-to·use program.
- $\square$  Best DOS Utilities (3525) Essential utilities for DOS. File finders, listers and numerous other handy utilities that will save you time. Very easy to use!
- $\square$  Epson Utilities (2 disks) (3210) A collection of utilities for Epson and Epson·compatible printers.
- D Mr. Label 4.1 (3235)-Powerful & versatile label maker.
- □ PC-Deskteam 2.01 (3549)-A Sidekick-like program with even more features!
- D Professional Master Key (3555) A collection of utilities like Norton's. Recover erased files easily!
- □ Vaccines and Virus Killers (3627) A collection of utilities designed to protect your system from viruses! This disk includes Flu-Shot+ 1.52.

### WORDPERFECT 5.0

- D PC-Draft II (2 disks) (3760) Create clip art graphic files (in WPG format) for WP 5.0. Includes dozens of images to help get you staned. (CGA) (HO)
- □ WordPerfect 5.0 Art/Graphics (2 disks) (3710) Dozens of clipart images and clip art viewer.
- **D WordPerfect 5.0 Learning System (2 disks) (3730)** Learn WP 5.0 easily and quickly with this great tutorial (WP 5.0 is NOT required).
- D WordPerfect 5.0 Macros (2 disks) (372O)-Hundreds of helpful macros for WP 5.0.
- D WordPerfect 5.0 Menu/Mice (2 disks) (3740) Menu systems, mouse drivers.
- $\Box$  WordPerfect 5.0 Tools (2 disks) (3750) A collection of 17+ utilities for WP 5.0.

(CGA) Requires Color Graphic Adapter (HO) Requires Hard Disk Some of the programs we sell are "shareware." Shareware programs are<br>copyrighted and require additional payment to the authors if found useful.

#### Information: 503-776-5777 Fax: 503-773-7803

Phone TOTAL ORDER: \$

CMP6/90

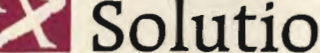

# **YOUR OFFICE WITH COMPUTERS YOUR BUSINESS WITH COMPUTE!**

Start building with this collection of books that deliver the same quality and dependability you find in COMPUTE!

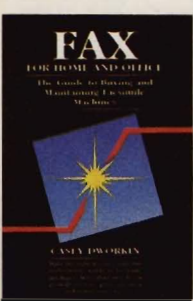

Fax for Home and Office: The Guide to Buying and Maintaining Facsimile Machines by Casey Dworkin \$12.95

This easy-to-use guide is geared toward first-time buyers of a fax machine who typically purchase<br>the fax for a home office or small- to medium-sized business. 128pp.

#### Maintaining, Upgrading and Troubleshooting IBM PCs, Compatibles, and PS/2 Personal Computers by Mark Minasi

\$18.95

For users of IBM PCs, compatibles, and PS/2 computers, this resource explains how to avoid cosily repairs, perform minor repairs, install peripherals, and really get to know your personal computer. Tested by hundreds of hours of rigorous classroom use, this book is the maintenance and repair manual every computer user needs. 320pp.

#### Your Home Business Can Make Dollars and Sense

 by Jo Frohbieter-Mueller Foreword by Dr. Dale Jon Hockstra \$16.95

Written for the beginner, this book leads you through the steps of setting up a business at home, investigating zoning and financing, basic business procedures, and even how to take advantage of tax breaks for home business owners. It includes extensive references and a list of over 200 occupations suitable for at-home work. 256pp.

Order these top titles from COMPUTE!'s Bookshelf and start building your business. Mail the order form to the right to COMPUTE!'s Bookshelf, P.O. Box 5188, Greensboro, North Carolina 27403.

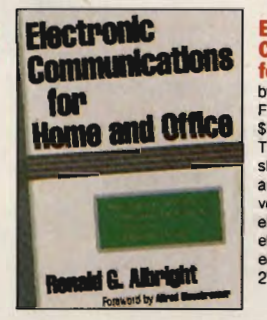

Electronic **Communications**  for Home and Office by Ronald G. Albright Foreword by Alfred Glossbrenner \$16.95

The first source book which shows how home businesses and small companies can use voice mail, fax, databases, electronic mailboxes, and other electronic innovations to enhanoe productivity. 270pp.

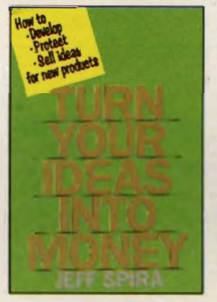

#### Turn Your Ideas into Money by Jeff Spira \$12.95

This step-by-step guide tells you how to sell your ideas as developed products without lengthy patent searches and expensive lawyers. A successful developer of new products, Spira explodes some commonly held myths about patent protection and explains the steps through which all successful new-product development must proceed, 16Opp.

## Please send me the titles checked below. I've enclosed \$2.00 shipping and handling per book and sales tax<sup>\*</sup> where applicable.

- $\square$  Electronic Communications for Home and Office (7993) \$16.95
- $\Box$  Fax for Home and Office: The Guide to Buying and Maintaining Facsimile Machines (7990) \$12.95
- $\Box$  Maintaining, Upgrading and Troubleshooting IBM PCs, Compatibles, and PS/2 Personal Computers (2303) \$18.95

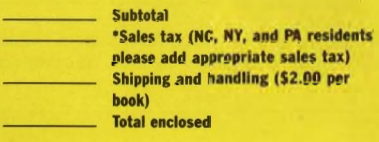

Mail to COMPUTE!'s Bookshelf P.O. Box 5188 Greensboro, NC 27403

П

П

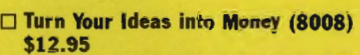

□ Your Home Business Can Make Dollars and Sense (7995) \$16.95

□ Check or money order 0 MasterCard 0 VISA

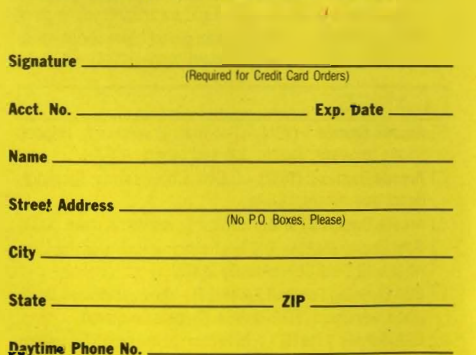

NC, NY, and PA residents please add appropriate sales tax. All orders must be paid in U.S. funds drawn on a U.S. bank. Orders will be shipped via UPS Ground Service. Please allow 4-6 weeks for deliver **WWW.COMMODOTE.CA** 

# **CONVERSATIONS**

#### K E I T H F E R R E L L

he year's most compelling computer buzzword*multimedia-has* hardware and software companies scrambling to find applications, develop products, generate excitement, and even define the term. No company is more engaged in these activities than IBM. And

few people are more involved than IBM's Peter Blakeney, manager of Market Support-MultiMedia Solutions.

"Our definition of multimedia is the incorporation of still image, sound, motion video, graphics and animation, and touch into a personal or desktop system," Blakeney says.

"There is a broader definition [of touch]," Blakeney says, "which encompasses new input mechanisms other than a keyboard. It might be a stylus on a pad or gestures that modify action on the screen, as well as spoken voice. In general, *touch* means new methods of interacting with the computer."

Blakeney sees several areas ripe for multimedia impact."One [area] is training," he says. "There is an enormous requirement across the world to retrain the work force. The training ranges all the way from basic skills and remediation, for workers who are not getting an appropriate education coming out of the K-12 environment, to [training for] those who are being retrained for new skills and also [for] management employees."

"The second area," Blakeney says, "is the educational institutions themselves, K-12 and higher. Here, multimedia uses the techniques of motion video and sound to enhance the traditional text, and even graphics presentation causes the [educational] efficacy to explode exponentially."

Such a multimedia explosion may be necessary in our classrooms, Blakeney says. "The children who are coming up through our schools today deal in an entirely different grammatical context than you and I did-and

it's caused by television, radio, and music. There's a new grammar, and the grammar that they're used to now is video images: MTY."

Multimedia can also save schools money. "Chemistry is an example," Blakeney says. "To be able to do experiments interactively without caustic chemicals, very expensive chemicals, or environmentally damaging chemicals can yield great savings."

Multimedia devices will also appear outside the classroom, in the public information arena. "This involves the placement of interactive multimedia displays in kiosks or in accessible locations in malls, lobbies of office buildings, and cafeterias where either the general public or a specific audience can touch the screen or access information easily, without being computer literate or application literate," Blakeney explains.

In Tampa, Horida, a pilot pro-

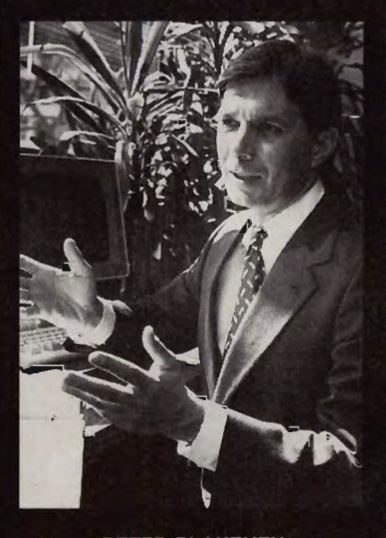

PETER BLAKENEY

THERE'S A NEW GRAMMAR, AND THE GRAMMAR IS VIDEO IMAGES.

gram involving public kiosks allows citizens to find out where to get a mar riage license, how to lodge a com-

<sup>p</sup>laint against city hall, and how to gain access to other services. Retail business will also feel the impact of multimedia. "The fourth arena is what we call *merchandising,"* Blakeney says. "The placement of kiosks on the retail floor will be used to supplement as well as replace employ-

ees in merchandising products." Multimedia's greatest impact may come in the way we use our com puters. "The fifth arena," Blakeney<br>says, "consists of masking complexity,<br>increasing ease of [computer] use.<br>You use icons, still images, and touch<br>to mask the complexity of using the<br>computer. The user does not have to<br>u

media will become a home technology, but that it may take awhile.

It's in our schools, however, where multimedia's impact may exert the largest long-term influence. Blakeney sees computers and multimedia at the heart of the transformation that will soon sweep through our educational institutions.

"Everybody who's 35 years old or older grew up in what was essentially an Industrial Age educational system-a system that provided education by presentation, recitation, and regurgitation of information," he says. "That doesn't teach people to correlate or analyze information; it teaches students to store facts and repeat them."

Those days, Blakeney argues, are gone. "The new paradigm is that we need to be able to teach children to correlate, analyze, and draw conclusions. It's an *informational* education system as opposed to an industrial education system. That's what multimedia does. It allows us to present information in a variety of ways. The user can explore the information, as opposed to simply receiving it, repeating and regurgitating it." G

# **Join Our Reader Research Panel!**

**Open House . . .** and you're invited to participate in a new and extremely important program for *COMPUTE!* magazine readers. In order to fully understand your opinions, attitudes and reading preferences, we are establishing a Reader Research Panel.

Scientifically selected samples of our panel members will receive up to four survey mailings over the next 12 months. Survey results will help us to better design *COMPUTE!* magazine with your interests in mind.

Please apply to participate in our Reader Research Panel today by completing the attached application form and mailing it back to Data Processing Firm, Media Research Associates, no later than June 30, 1990. All statistical information must be provided in order to select a panel representative of our entire readership. All information will remain confidential.

If selected, you will be contacted accordingly. Thank you for your cooperation.

Cellum fran William Tynan Publisher

## **RSVP to: Media Research Associates 230 Park Avenue, Suite 1567, New York, NY 10169**

Application Form COMPUTE! Magazine Reader Research Panel ALL INFORMATION WILL REMAIN CONFIDENTIAL.

**------------------------------**

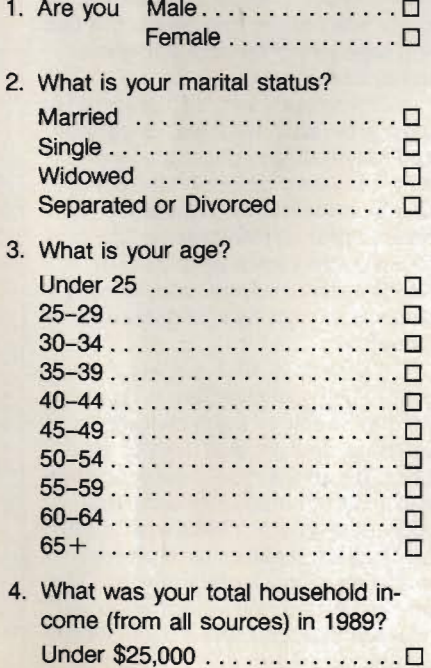

\$25,000-\$34,999 . . . . .... . .... 0

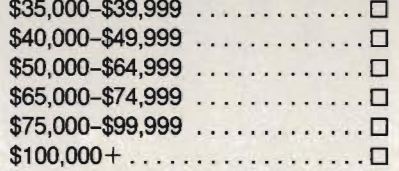

- 5. What is the highest level of education that you have attained to date? Attended High School . . . . . . . . . .  $\Box$ Graduated High School .......... Attended College . . . . . . . . . . . . . . . . 0 Graduated College . . . . . . . . . . . . 0 Post-Graduate Study . . . . . . . . . . 0
- 6. What group below best describes your occupation? Professional/Technical . . . . . . . . . 0 Manager/Administrator . . . . . . . . . . 0 Clerical/Sales . . . ..... .. ... .. . 0 Craftsman/Foreman . . . . . . . . . . .  $\Box$ Other Employment . . . . . . . . . . . . 0 Student . . .. . ..... ... . . ..... 0 Not Employed .. . .... . .. .. ... 0
- 7. How did you acquire this copy of COMPUTE!? (Please check only one answer.) I subscribe and received it through the mail  $\dots \dots \dots \dots \dots$ Another member of this household subscribes and received it through the mail .................... 0 I bought it at a grocery, newsstand, drugstore, etc. . . . . . . . . . . . . . . . 0 Another member of this household bought it at a grocery, newsstand, drugstore, etc. . . . . . . . . . . . . . . . 0 Other (specify)  $\dots$ ............... $\square$

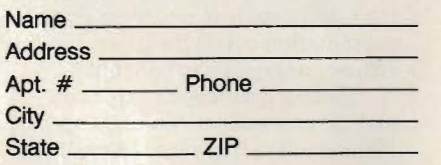

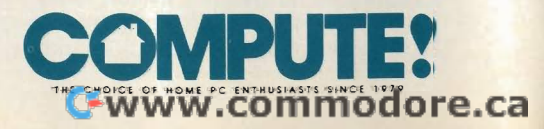

# Enhance your Tandy !!!

We also carry a full line of upgrades for your Panasonic FX series, IBM and compatibles. | 5.25" version . . .89.00

# EX / HX Hard Drive Systems<br>Complete, plug -n -play | 15 month warrany !

21 Megabyte ..... 389.00 32 Megabyte ..... 439.00 42 Megabyte .... .489.00 68 Megabyte ... . . 589.00

### EX/HX Memory Upgrades

Raise your systems memory the cost effective way with DCS memory upgrades. 1 yrwarranty Board 128K, adds 2 slots . . 149.00

Board w/384k and 2 slots .. 189.00

#### Memory Upgrade Chip Sets

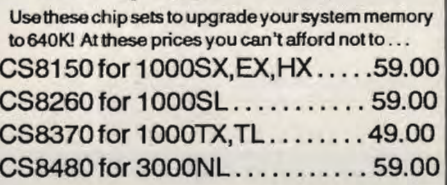

#### Floppy Drives Add a floppy drive to your existing system. All drives are internal and come complete with mounting hardware and cables. SAVE I

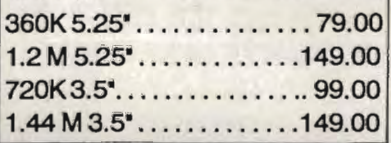

VGA Combinations

Go forthe gold in graphics with this VGA monitor and card combo! 640 x 480 resolution and 256 colors. VGACOMBO .... 489.00

#### Smart Mouse

This serial mouse comes complete with Dr. Hallo III drawing software and a mouse pad. Incredible deal at ALLModels . ...... .49.00 EMS Boards

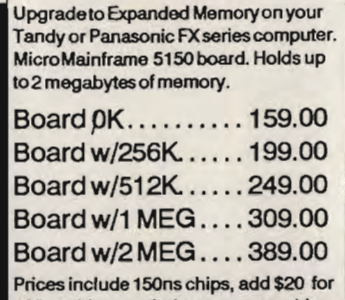

120ns chips needed on some machines.

## **HARD CARDS**

Plug-n-Play, Tandy / IBM switchable and works on 1000, A, SX, TX, SL, TL, TL/2, SL/2, 3000, 1200. 15 month warranty !

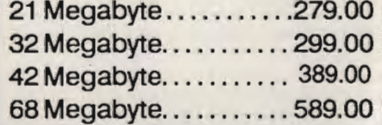

All modems are Hayes command setcompatible, auto answer, auto dial. and auto baud detect 2400 B Internal ... 79.00 1200 B Internal ... 59.00 2400 B External . 129.00 1200 B External . . 89.00

**Modems** 

larger than 32 meg partitions,<br>and comes with DOS SHELL 3.5" version . ... 99.00

#### Speed Up Solutions

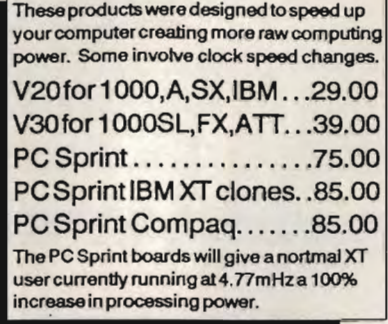

#### Zucker Memory Boards

This board will increase the memory on a original Tandy 1000 or 1000A from 128K to 640K on one board using only oneslot Last Chance I Buy Nowl Tandy 1000, A..............279.00 Tandy 1200, IBM XT........199.00

#### The **'How to' guide to upgrading** your Tandy 1000 series computer.

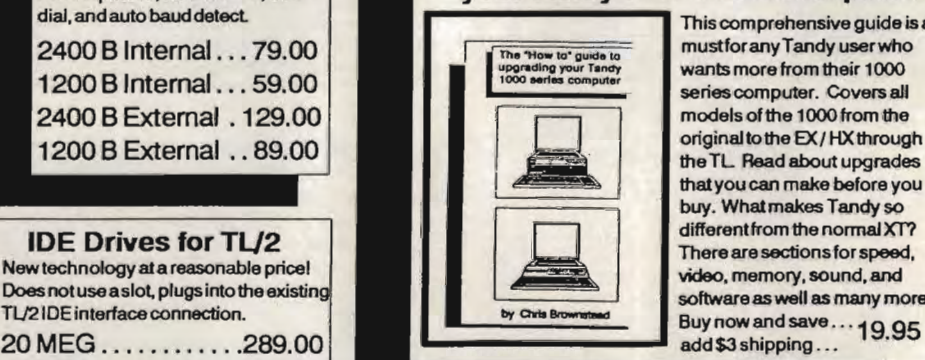

This comprehensive guide is a mustforany Tandy user who wants more from their 1000 series computer. Covers all models of the 1000 from the original to the *EXI* HXthrough the TL Read about upgrades that you can make before you buy. What makes Tandy so different from the normal XT? There are sections for speed. video. memory. sound. and software as well as many morel

#### Performance Software

FAST disk cache improve access time .. 75.00 SPINRITE disk low level formatter . ...... 75.00 TURBOEMS EMS simulation software....75.00

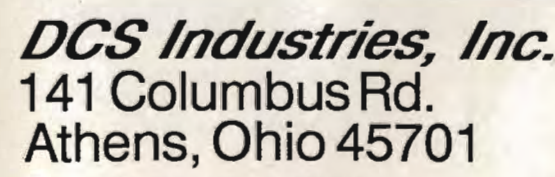

Tandy is a registered trademark of Tandy Corp. IBM is a registered trademark of International Business Machines Prices and availability are subject to change without notice!

#### EX / HX External Floppies Add an external floppy drive toyour EX or HX and move into the world of multi-disk systems. 360K, 5.25" drive complete ..129.00 720K, 3.5" drive complete . . . 129.00

New technology at a reasonable price! Does not use a slot, plugs into the existing TL/2IDE interface connection.

**IDE Drives for TL/2** 

40 MEG ............ 339.00

# 1-800-537 -3539 LOCAL: 1-614-5944180 FAX : 1-614-592-1527

TOLL FREE TECHNICAL SUPPORT! DEALER ORDERS WELCOME! NO SURCHARGE FOR VISA or MASTERCARD! **C**+www.circle Reader Service Number 122

# **CLASSIFIED**

#### NEWSLETTERS

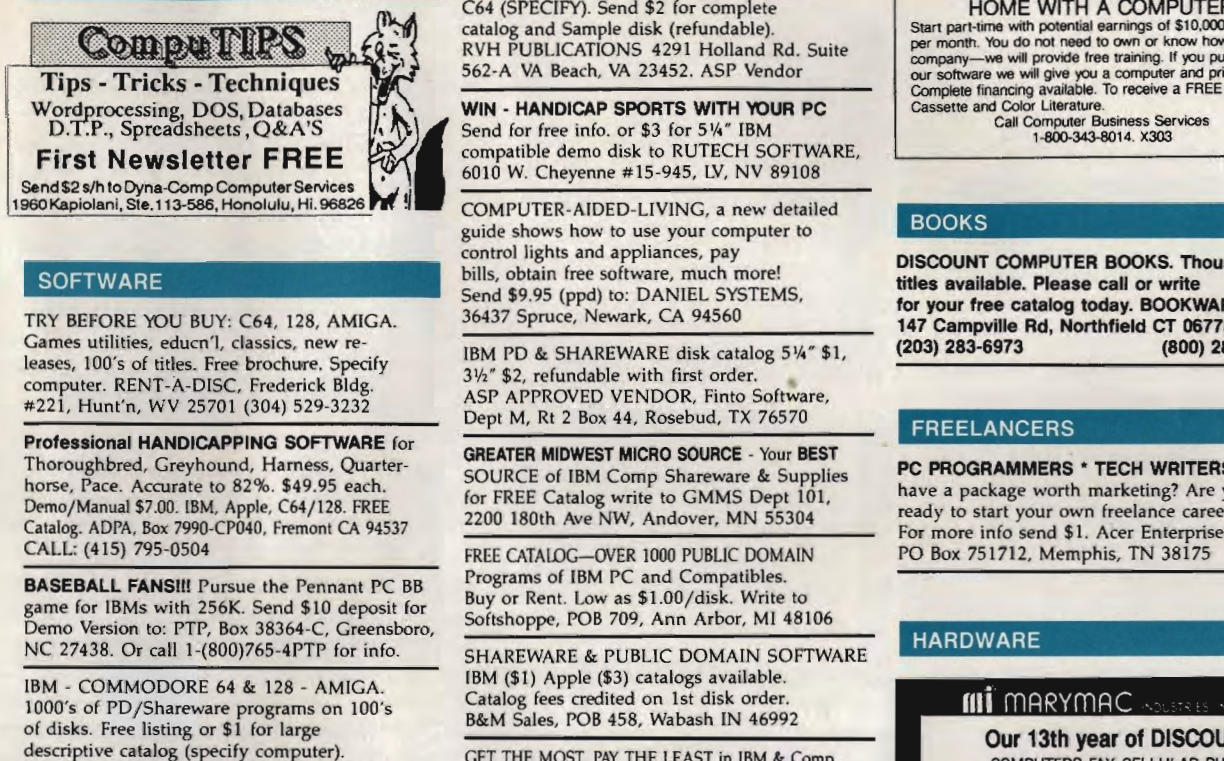

#### **SOFTWARE**

TRY BEFORE YOU BUY: C64, 128, AMIGA. Games utilities, educn'l, classics, new releases, 100's of titles. Free brochure. Specify computer. RENT-A-DISC, Frederick Bldg. #221, Hunt'n, WV 25701 (304) 529-3232

Professional HANDICAPPING SOFTWARE for Thoroughbred, Greyhound, Harness, Quarterhorse, Pace. Accurate to 82%. \$49.95 each. Demo/Manual \$7.00. IBM, Apple, C64/128. FREE Catalog. ADPA, Box 7990-CP040, Fremont CA 94537 CALL: (415) 795-0504

BASEBALL FANSIII Pursue the Pennant PC BB game for IBMs with 256K. Send \$10 deposit for Demo Version to: PTP, Box 38364-(, Greensboro, NC 27438. Or call 1-(800)765-4PTP for info.

IBM - COMMODORE 64 &. 128 - AMIGA. 1000's of PO/Shareware programs on 100's of disks. Free listing or \$1 for large descriptive catalog (specify computer). DISKS O'PLENTY INC., 7958 Pines Blvd., Suite 270B, Pembroke Pines, FL 33024

YOUR IBM & COMP SHAREWARE DISTRIBUTOR. Over 800 in library-51/4" & 31/2". Send 50¢ US stamp for winter catlg. T&Z Software, PO Box 780217-C, Sebastian, FL 32978-0217.

FREE CATALOG FOR COMMERCIAL SOFTWARE 30-60% off. Amiga, Apple, Commodore IBM, Macintosh, Atari. DISK-COUNT SOFTWARE, Box 3, Carteret, NJ 07008. (800) 448-6658

UNIQUE FORCASTING SOFTWARE FOR STOCKS AND FUTURES USES POWERFUL LEADING INDICATORS. TRIAL 59(+6 S&H). SASE TO: RMC POB 60842, SUNNYVALE, CA 94088. Ph: (408)746-0477

FREE PUBLIC DOMAIN &. SHAREWARE. IBM or C64 (SPECIFY). Send \$2 for complete catalog and Sample disk (refundable). RVH PUBLICATIONS 4291 Holland Rd. Suite 562-A VA Beach, VA 23452. ASP Vendor

WIN - HANDICAP SPORTS WITH YOUR PC Send for free info. or \$3 for 51/4" IBM compatible demo disk to RUTECH SOFTWARE, 6010 W. Cheyenne #15-945, LV, NV 89108

COMPUTER-AIDED-LIVING, a new detailed guide shows how to use your computer to control lights and appliances, pay bills, obtain free software, much more! Send 59.95 (ppd) to: DANIEL SYSTEMS, 36437 Spruce, Newark, CA 94560

IBM PD & SHAREWARE disk catalog 5<sup>1/4</sup> \$1, 31/2" \$2, refundable with first order. ASP APPROVED VENDOR, Finto Software, Dept M, Rt 2 Box 44, Rosebud, TX 76570

GREATER MIDWEST MICRO SOURCE· Your BEST SOURCE of IBM Comp Shareware &. Supplies for FREE Catalog write to GMMS Dept 101, 2200 180th Ave NW, Andover, MN 55304

FREE CATALOG-OVER 1000 PUBLIC DOMAIN Programs of IBM PC and Compatibles. Buy or Rent. Low as \$l.OO/ disk. Write to Softshoppe, POB 709, Ann Arbor, MI 48106

SHAREWARE &. PUBLIC DOMAIN SOFTWARE IBM (\$1) Apple (S3) catalogs available. Catalog fees credited on 1st disk order. B&.M Sales, POB 458, Wabash IN 46992

GET THE MOST, PAY THE LEAST in IBM & Comp PO/Shareware. Send \$1 for catalog plus free disk of games & utilities-featuring Nyet, a Tetris clone. Specify  $5\frac{1}{4}$  or  $3\frac{1}{2}$ . CJCware, POB 2299, Champaign, IL 61825

#### BUSINESS OPPORTUNITIES

HOW TO MAKE THOUSANDS OF \$S\$\$ with your own part-time HOME COMPUTER BUSINESS. Will teach & help you setup. Send \$1 for INFO, Box 1442-AI, Orange Park, FL 32067

#### COMPUTEI Classified is a low-cost way to tell over 225,000 microcomputer owners about your product or service.

- **Rates:** \$25 per line, minimum of four lines. Any or all of the first line set in capital letters at no charge. Add \$15 per line for boldface words, or \$50 for the entire ad set in boldface (any number of lines.) Inquire a
- MasterCard is accepted. Make checks payable to COMPUTE! Publications.
- Form: Ads are subject to publisher's approval and must be either typed or legibly printed. One line equals 40 letters and spaces between words. Please underline words to be set in boldface.
- General Information: Advertisers using post office box numbers in their ads must supply permanent address and telephone numbers. Ad will appear in next avail-<br>able issue after receipt.
- **Closing:** 10th of the third month preceding cover date (e.g., June issue closes<br>March 10th). Send order and remittance to: Kathleen Ingram, Classified Manager,
- COMPUTE!, P.O. Box 5406, Greensboro, NC 27403. To place an ad by phone,<br>call Kathleen Ingram at (919) 275-9809.<br>**Notice:** COMPUTE! Publications cannot be responsible for offers or claims of<br>advertisers, but will attempt to
- **Classified Display Rates:** Classified display ads measure 2¼" wide and are priced according to height.  $1'' = $250; 1½" = $375; 2'' = $500; 3'' = $600; ($100 for each additional inch, e.g.  $4'' = $700$ , etc.) Perfect supplied material is Velox or PMT.$

#### EARN \$400/MONTH FROM YOUR HOME WITH A COMPUTER

Start part-time with potential earnings of \$10,000 or more<br>per month. You do not need to own or know how to runa<br>company—we will provide free training. If you purchase<br>our software we will give you a computer and printer.<br>

Call Computer Business Services<br>1-800-343-8014. X303

#### BOOKS

DISCOUNT COMPUTER BOOKS. Thousands of titles available. Please call or write for your free catalog today. BOOKWARE 147 Campville Rd, Northfield CT 06778  $(800)$  288-5662

#### FREELANCERS

PC PROGRAMMERS \* TECH WRITERS Do you have a package worth marketing? Are you ready to start your own freelance career? For more info send \$1. Acer Enterprises, PO Box 751712, Memphis, TN 38175

#### HARDWARE

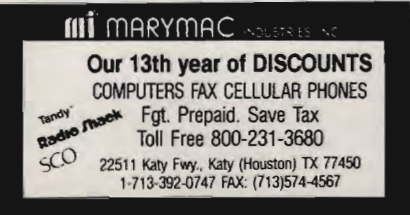

#### SPANISH SOFTWARE

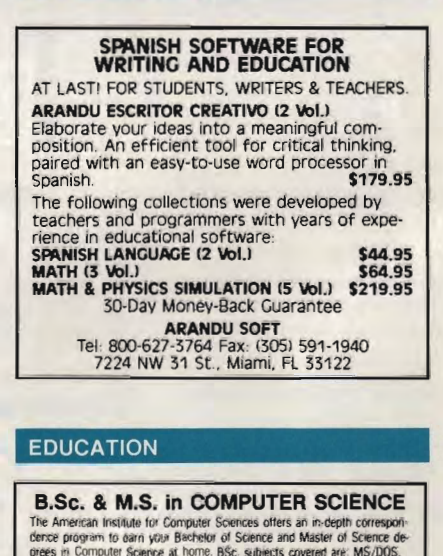

#### EDUCATION

**B.Sc. & M.S. in COMPUTER SCIENCE**<br>The American institute for Computer Sciences offers an including the Computer of Science program to darn your Best-stor of Science and Master of Science de-<br>preceptions in Computer Scienc

AMIERICAN INST. for COMPUTER SCIENCES<br>1704-CP 11th Avenue South<br>Birmingham, AL 35205<br>CALL (205) 933-0339

# The Best...The Most...For Less! **Top Quality User-Supported PC-Compatible Software**

youl<br>y drives)<br>e (2 Disks 12K (3 Disk **As Low As** 

#### **NUCINECO IACOOLINEERIO I**

ACS Bille Busines Empires Mark Medicine Mark Medicine Policy Mark Medicine Policy Mark Medicine Mark Medicine Mark Medicine Mark Medicine Mark Medicine Mark Medicine Mark Medicine Mark Medicine Mark Medicine Mark Medicine

Astutucture Provident Provident Provident Provident Provident Provident Provident Provident Provident Provident

 $888880$ 

Autobiotics Handle Management State Policy State The Management Control State The Management Control Control Control Control Control Control Control Control Control Control Control Control Control Control Control Control

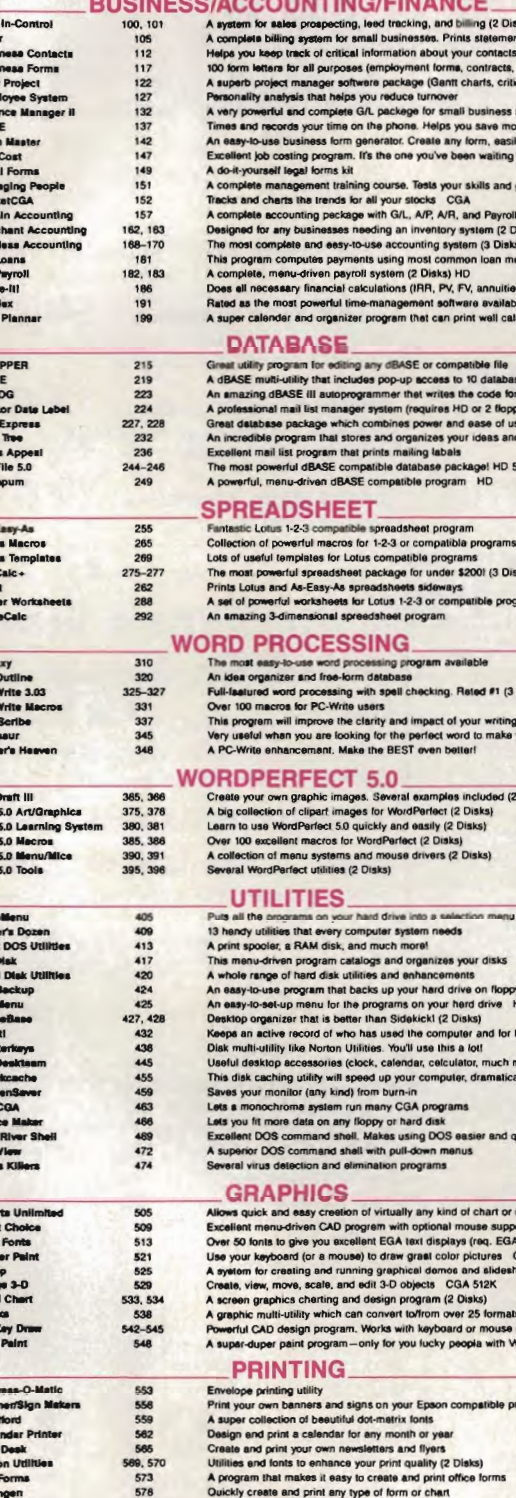

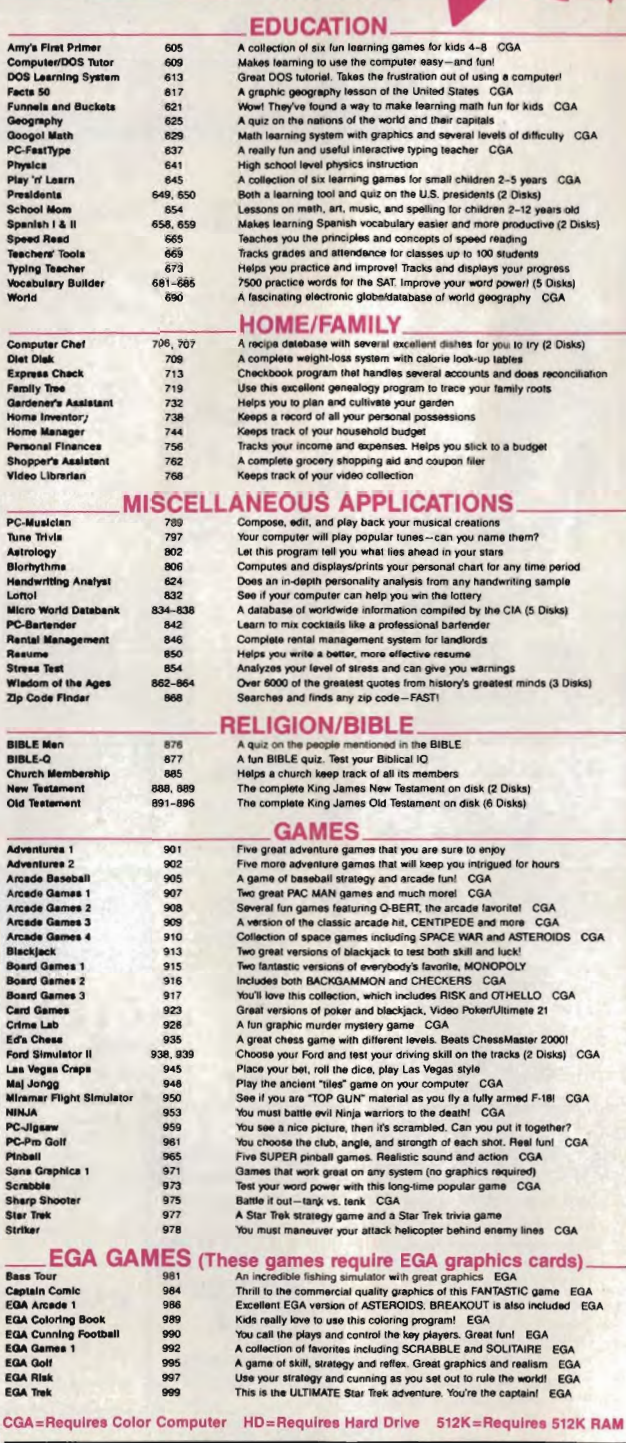

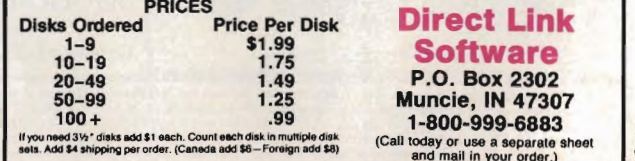

**Call Today 1-800-999-6883** 

 $CGA$ 

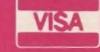

593, 594<br>596, 597

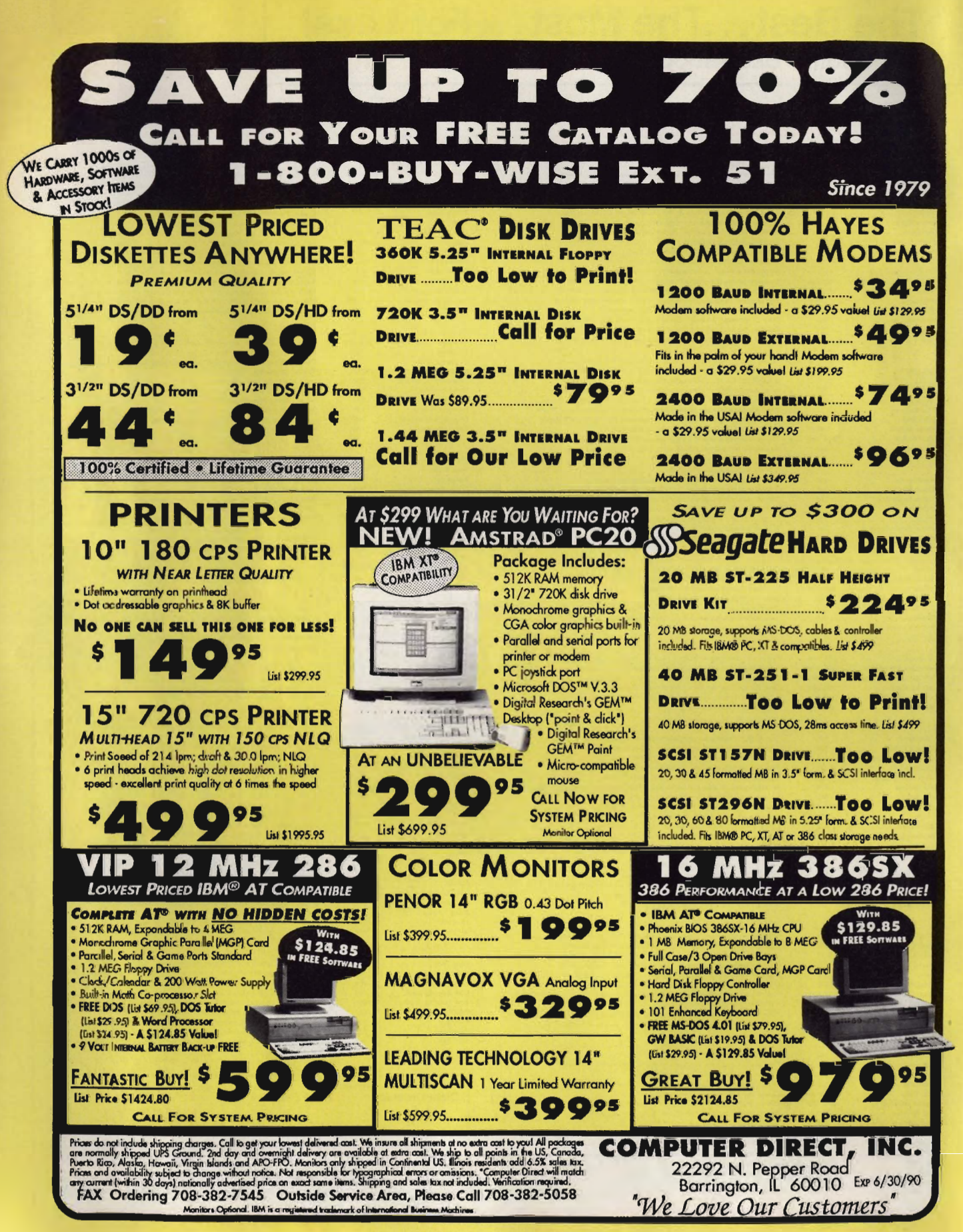

Circle Reader Service Number 114

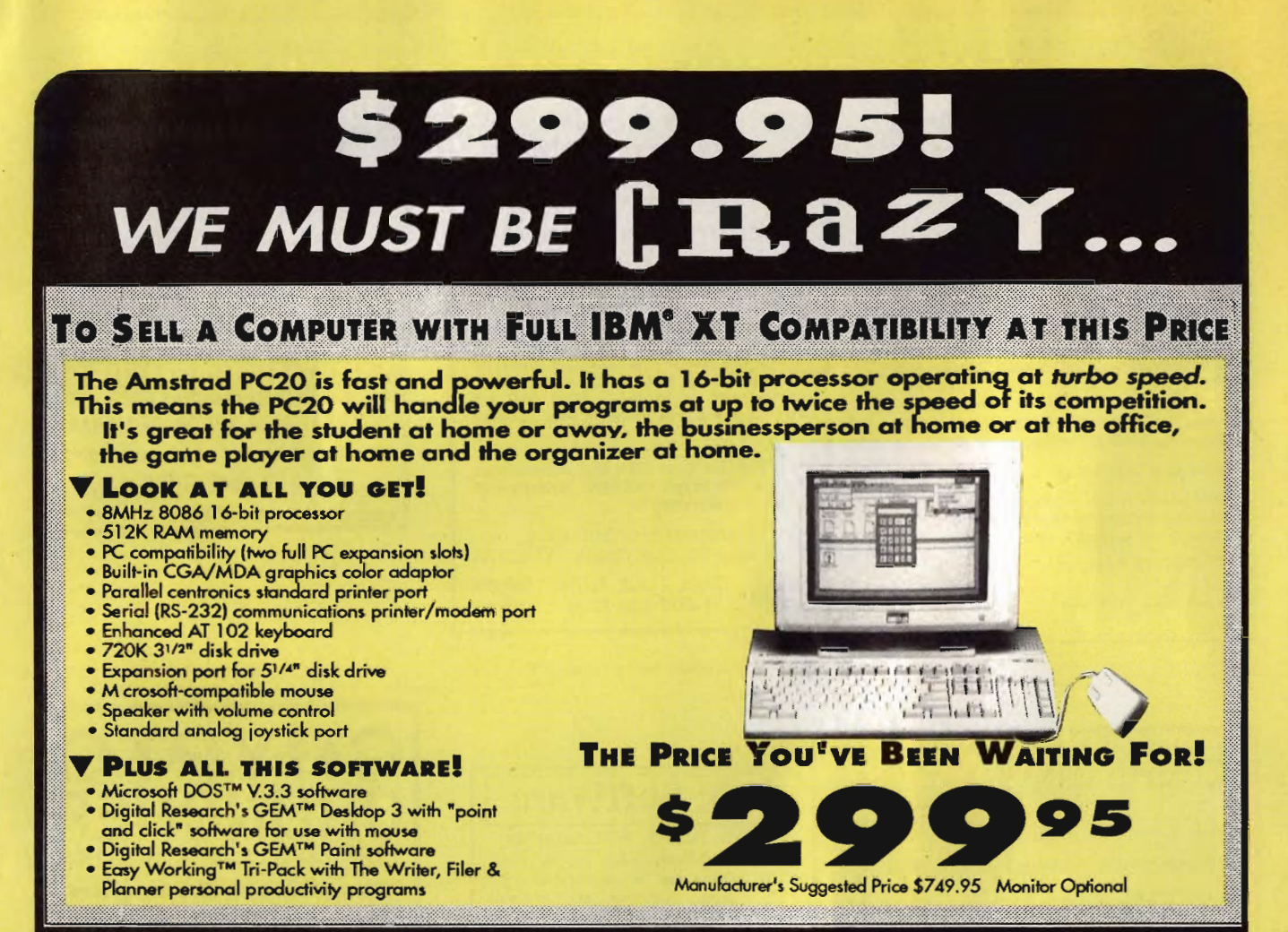

### **LOWEST PRICES EVER FOR SOFTWARE** LOOK!

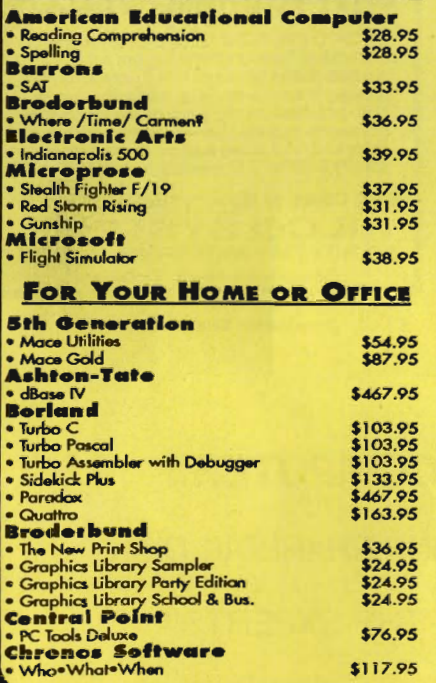

**ENTERTAINMENT & EDUCATION** 

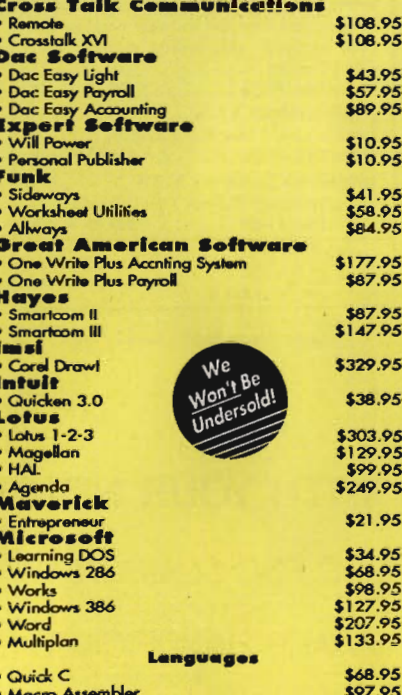

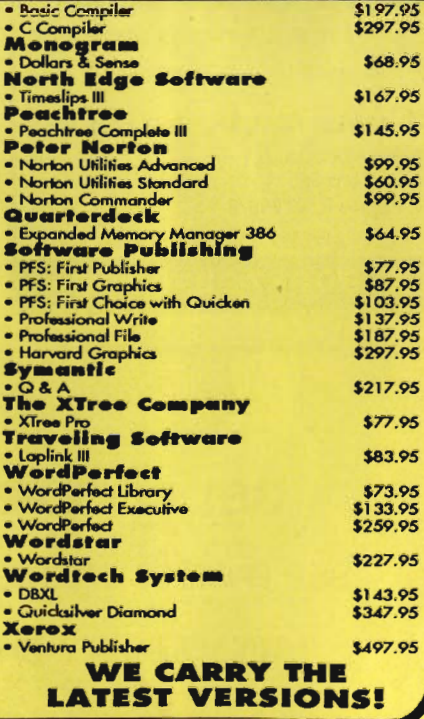

# **COMPUTE!'s MARKETPLACE**

#### Soar into the Wild Blue Yonder

The Official F-19 Stealth Fighter Handbook by Richard G. Sheffield

Foreword by Major ''Wild Bill'' Stealey, President<br>and Cofounder of MicroProse \$14.95, 192pp

Learn the ins and outs of flying MicroProse's new F-19 Stealth Fighter flight simulator. Study the practical hints and tips for flying the simulator and performing ground-attack and air-to-air tactics. Then read all the background information in the book to learn to fly the real F-19. In the final section of the book, you'li find yourself looking over the shoulder of an expert F-19 Stealth Fighter game player as he carries out several "dangerous" missions.

#### Order your copy today.

Send \$14.95 plus \$2.00 shipping and handling (\$5.00 for orders outside the U.S. and Canada) and applicable sales tax' to:

COMPUTEI's Bookshelf P.O. Box 5188 Greensboro. NC 27403

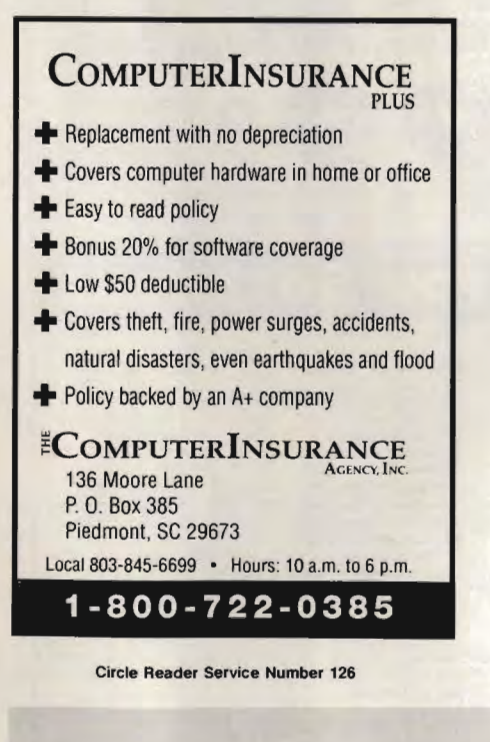

IWASA COMPUTER NERD

UNTIL MY COMPUTER TAUGHT **ME TO PLAY THE GUITAR** 

Most computer programs don't improve<br>your social skills. GUITAR TUTOR will.<br>Playing an instrument is a skill people<br>admire. GUITAR TUTOR will teach you<br>using the same methods professional<br>instructors do, but it's cheaper, TUTOR and'a little practice, you will play the gultarl

Avallable for Tandy/IBM and compatibles<br>for only \$29.95 (plus \$2 S&H). Specify 5.25<br>or 3.5 disk and send to:

#### Northern Star Software P. O. Box 63, Oak Creek, WI 53154 •**CALL TOLL-FREE:** 1-800-648-5286

CirCle Reader Service Number 125

### 15 FUll DISKS - FREE SOFTWARE FOR IBM® COMPUTERS

TRY US! Get 15 disks full of our best selling software - FREE! Games, Business, Education, Graphics, Programmers' Utilities, Finance, Desktop publishing, more. PAY ONLY \$5,00 FOR SHIPPING

#### SATISFACTION GUARANTEED!

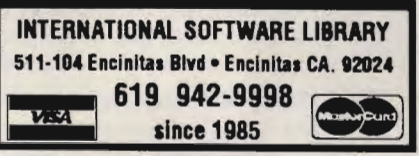

Circle Reader Service Number 136

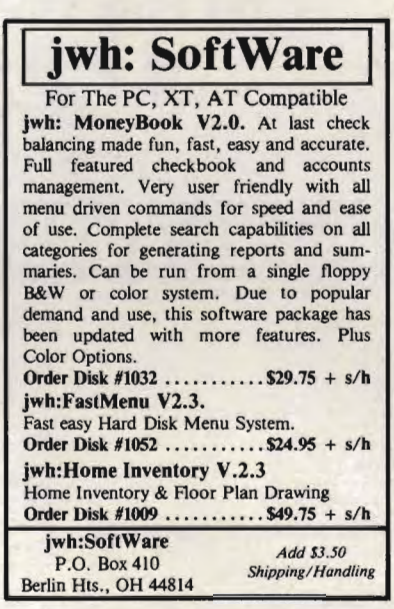

Circle Reader Service Number 112

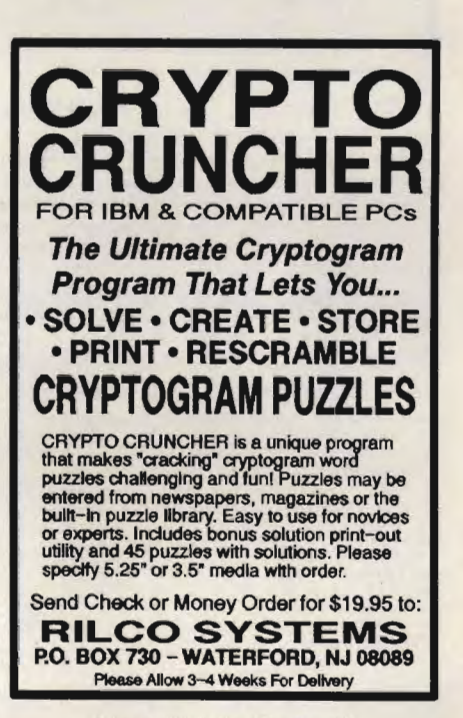

Circle Reader Service Number 127

GET INVOLVED WITH YOUR HOME COMPUTER!! SEE PAGE 37 IN THIS ISSUE FOR *COMPUTE!*'S JUNE SHA*REP*AK DISK. TOP-QUALITY SHAREWARE HANDPICKED BY THE EXPERTS!!

Cwww.commodore.ca

# **The World's BEST 101 Programs**

The World's BEST User-Supported Software for IBM PC Compatibles Programs Run from Gold Hill's Exclusive Menu System-Just Type GOLD Same-Day Shipping· UPS 2-Day Air Available for only \$3 More Toll-Free Order Line · Visa/MasterCard Accepted · FREE Catalog Unconditional Money-Back Guarantee!!

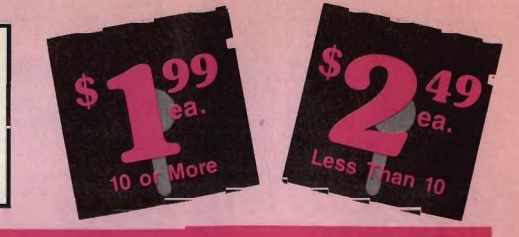

arcade game

(The following require EGA monitors) **Bass Tour (1925) An amazing game** with excellent graphics, Fish in your<br>choice of lakes. Very realistic. EGA OCaptaln Comic (1961) The BEST arcade game ever! Superior

**EGA GAMES** 

 $\Box$  EGA Areade (1965) EGA versions of<br>Asteroids and Breakout. EGA<br>EGA Coloring Book (1963) A graphically beautiful and a gsy-to-use color-<br>ing program that kids lovel EGA<br> $\Box$  EGA Football (1928) You call the<br>plays and c

GRA Golf (1929) A challenging golf<br>game with beautiful graphics. EGA game with beautiful graphics. EGA<br>
EGA Star Trek (1951) You control the<br>
Starship Enterprise in this, the ULTI-<br>
MATE Star Trek game! EGA

**IMPORTANT** 

CGA= Requires Color Computer HD= Requires Hard Drive 512K= Requlres 512K RAM

For multi-disk sets, count all disks in set.

\* When you order and pay for 5 or more disks, select an additional 3 disks FREE (limit 3 free disks per

State' \_\_\_\_\_ Zip, \_\_\_\_ \_  $Phone(\_ )$   $-$ Visa/MC  $#$   $\qquad \qquad \cdot$ Exp. Date  $\angle$ 

Disks Ordered \_\_ <sup>x</sup> \$2.49 or \$1 .99 ea .... . . \$ \_\_\_\_ \_

If so - add \$1 per each<br>(including free disks) .... \$ Packing/Handling Charge \$ 3.00 Foreign Shipping Charge<br>Canada \$2/Other \$4) . . . \$

□ UPS 2-Day Air-add \$3<br>(Continental U.S. only) ... \$

O Check/MO 0 Visa/MC 0 C.O.D.

**ORDER TODAY** 1-800-234-6467 -www.commodore.ca

TOTAL \$

**VISA** 

order). Name Address City \_\_\_\_\_\_\_\_\_\_\_ \_

Signature\_

 $\square$  Need 31/2" disks?

 $\square$  COD (U.S. only) add \$4 if you require COD\$

GOLD HIL

p.O. Box 663<br>Gold Hill, OR 97525

# Act Now!! 3 FREE DISKS<sup>\*</sup> Limited Time!!

#### **BUSINESS**

- $\square$  Express Graph (1106) Turns raw data into great business graphics.
- $\Box$  Financial Consultant (1600) An effective money management system.
- **Blakbook** (1603) Great for keeping<br>track of addresses and phone numbers. Prints an address book.
- $\Box$  Form Letters (1607) 100 business and legal forms (contracts, employment applications, filings, etc.).
- [!J PC-Payroll (1608,1609) A complete and powerful payroll syste m. (2 disks)
- Stock Charting (1612) A complete stock charting and analysis package.
- □ Small Business Accounting (1617) A<br>must for all small business owners □ PC-Books (1621) A complete, easy to
- use bookkeeping system.<br> **PC-Loans** (1628) This package sup-<br>
ports all common loan methods.
- Easy Project (1629) A powerful
- project manager software package.<br> **FormGen** (1630) Design and print any FormGen (1630) Design and print any<br>office form, easily!
- **Employee Management** (1641) A shockingly accurate employee per-<br>sonality test that helps lower turnover.
- Biller (1642) Complete time & billing<br>program. Automates all your billing.

## **DATABASE/MAIL LIST**

- [!J File Express (1700,1701) A powerful, easy to use database (2 disks).
- @]PC-Flle 5.0 (1705-1707) The most powerful database program available for under \$2001 (3 disks) HD 512K
- 2 CataList (1711,1712) A professional<br>mail list manager. (2 disks)

#### **SPREADSHEETS**

- @]PC-Calc+ (1800-1802) The most powerful spreadsheet package for<br>under \$200! (3 disks) 512K
- As-Easy-As (1805) FANTASTIC Lotus<br>1-2-3 compatible spreadsheet.
- **Lotus Macros** (1807) A large collection of Lotus macros and templates.
- □ On-Side (1506) Prints your spreadsheet (or any file) sidewaysl

#### **EDUCATION**

- 2 Spanish 1 & II (1205,1206) Test and<br>train with these excellent Spanish<br>vocabulary drills (2 disks).
- Geography (1215) Learning is fun<br>with this great geography trivia game. Funnels & Buckets (1219) A fun math
- earning game that kids love to play!
- World (1221) A computer encyclope-<br>dia of global information. CGA
- □ Typing Tutor (1224) Helps you<br>improve your speed and skill. CGA
- **Balloon Speller** (1230) An introduction to spelling for children. CGA
- Math Lessons (1233) A great pro-<br>gram that teaches algebra. CGA gram that teaches algebra. CGA<br> **Facts 50** (1234) A graphic geography<br>
lesson of the U.S. CGA
- Computer Tutor (1235) Become a
- more effective computer user. 2 **Presidents** (1240,1241) Learn much<br>about the U.S. Presidents. (2 disks)
- School Mom (1251) Teaches kids
- (2–14) the basics of art, music, spell-<br>ng. English and math. FANTASTIC!

## **WORD PROCESSING PC-Write Macros** (1850) 100 great macros. For PC-Write users only.

@]PC-Wrlte 3.03 (1851-1853) The BEST word processor for under \$200! Com-plete wlspell checking. (3 disks) 512K

@] PC-l}tpe+ (1870-1872) Complete word processor with 100,000 word dictionary and mail merge. (3 disks)

#### **WORD PERFECT 5.0**

**OWP 5.0 Macros** (1857) Several macros for Word Perlect 5.0 + users. **E** WP 5.0 Learning Sys. (1863,1864)<br>Helps you learn to use or become a<br>better *Word Perfect 5.0* user. (2 disks)

- □ ClipArt (1875,1876) A huge collection<br>of art/graphics for Word Perfect 5.0 +.
- **Menus & Mice** (1877,1878) Menu sys-<br>tems and mouse drivers for *WP* 50+

#### **HOME and FAMILY**

- CheckMate (1102) A complete check-<br>book manager. Handles unlimited<br>accounts and does reconciliation
- **Home Budget Manager (1103) Tracks**<br>all your household expenses and
- helps you to set budgets and goals. Home Inventory (1105) Keeps track of all your personal property.
- [!JBrother's Keeper (1120,1121) A great genealogy program that allows you to trace your family history (2 disks).

#### **GRAPHICS/PRINTING**

- Banner Maker (1502) Prints banners in various sizes, styles, and fonts.
- **PrintShop Graphics (1503) A large collection of Printshop clip art.**
- $\Box$  PC-Art (1509) A color graphics painting/drawing package. CGA
- [!J Epson Utilities (1 514,1515) Enhance the print quality of your Epson-compatible printer. (2 disks)
- **4 PC-Key Draw** (1520–1523) Powerful<br>CAD design system. Works with<br>mouse or keyboard. (4 disks) CGA<br>Q City Desk (1525) Simple desktop pub-
- City Desk (1525) Simple desktop pub-<br>lishing for newsletters.
- □ Charts Unlimited (1531) A design tool for creating any kind of chart. CGA
- **2 PC-Draft** (1533,1534) A high-quality<br>drawing program. (2 disks) CGA<br>**∩Amazing Labels** (1547) Create and
- **CAmazing Labels** (1547) Create and<br>print graphic address labels.

#### **MISC. APPLICATIONS**

- **Bowling League Secretary (1308)** Manages your league and keeps stats.<br>**Personal Biorhythm** (1310) Will dis-
- play or print a personal chart.
- 
- **Example:** (1314,1315) A professional statistics package. (2 disks)<br> **Example:** (1316–1319) Over 6000 great quotations from the greatest minds of history. (4 disks)<br> **Suble-Q** (1551) Test your Biblical IQ!
- □ Bible-Q (1551) Test your Biblical IQ!<br>□ Church Database (1554) Automates record keeping for churches.
- **SeedMaster** (1555–1567) The com-<br>plete King James version of the<br>BIBLE on disk! (13 disks) HD
- Make My Day (1627) Puts you in control by organizing your time!<br>□ Plano Man (1901) Compose and edit
- music or play the keyboard.

### **UTILITIES**

- PC-DeskTeam (1406) Several useful desktop accessories (clock, calendar,<br>calculator, notepad, etc.).
- calculator, notepad, etc.).<br>
□ **Automenu** (1409) A very professional hard disk menu system. Run any of vour programs from a custom menu.
- □ Space Maker (1412) This utility allows you to fit more data on any disk.<br> $\Box$  ALT (1413) It's like Norton Utilities, the
- Sidekick desktop accessories, and a menu program all in one!
- □HD Backup (1415) Allows you to<br>backup/restore all the data on your<br>hard drive with floppy disks. HD
- NewKey (1416) Save time and<br>increase efficiency by using this (the<br>BEST) keyboard macro program.

#### **GAMES**

- □ AdventureWare (1934) Five excellent adventure games.
- □ Armchair Quarterback (1905) A fun football strategy game.
- **□ Baseball** (1916) Great arcade action<br>and baseball strategy. CGA<br>**□ Bridge Pal** (1911) Play bridge anytime!
- 
- **O Crime Lab** (1955) Play this exciting graphic murder mystery game. CGA<br> **DEd's Chess (1919) An excellent chess**<br> **opponent. It can beat the expensive**
- chess simulators and most peoplel 18-Hole Miniature Golf (1915) Kids
- really love this onel CGA<br> **Flightmare** (1923) Futuristic fighter<br>
pilot arcade game. CGA
- $\Box$  Kid Games (1938) These games are<br>both fun and educational. CGA
- $\Box$  Kingdom of Kroz (1952) An excellent, award-winning adventure gama.
- **□ Las Vegas Style Craps (1914) Play**<br>and improve your skill. CGA<br>**□ McMurphy's Mansion (1966) Search**
- a spooky Scottish castle for treasure.<br>Miramar Flight Simulator (1967) You
- 
- command a fully armed F-18. CGA<br>
No Graphics (1979) A collection of<br>
fun arcade games that don't require<br>
graphics. (Works on every system.)<br> **PAC-Man clones. CGA**<br>
and Ms. PAC-Man clones. CGA
- 
- DPC-Gammon (1907) Play a tough
- computer opponent, anytime. C o PC-Pro Golf II (1975) Choose your club and swing away at one of the world's most beautiful country clubs (Amherst). Excellent graphicsl CGA
- O Plnball (1941) Great sound and fast play on 5 different "maChines." CGA
- **Scrabble (1957) Test your word power**<br>
with this always fun game. CGA<br>
 Sleuth (1903) Play detective in this<br>
"Who done it?" adventure.
- 
- Sports Games (1927) Bowling, arch-<br>ery, and pool. CGA
- Star Trek (1948) Two versions for all<br>vou TREKies out there.
- Strategic Games (1926) Fight on land Striker (1904) Helicopter attack and

**D Tommy's Trivia** (1949) Test your knowledge in several categories.<br> **Tune Trivia** (1968) A very fun version<br>
of "Name That Tune." ■ Video Poker/Ultima 21 (1945) The BEST poker and blackjack games! Wheel of Misfortune (1935) Like TV's<br>Wheel of Fortune game.

rescue arcade game.

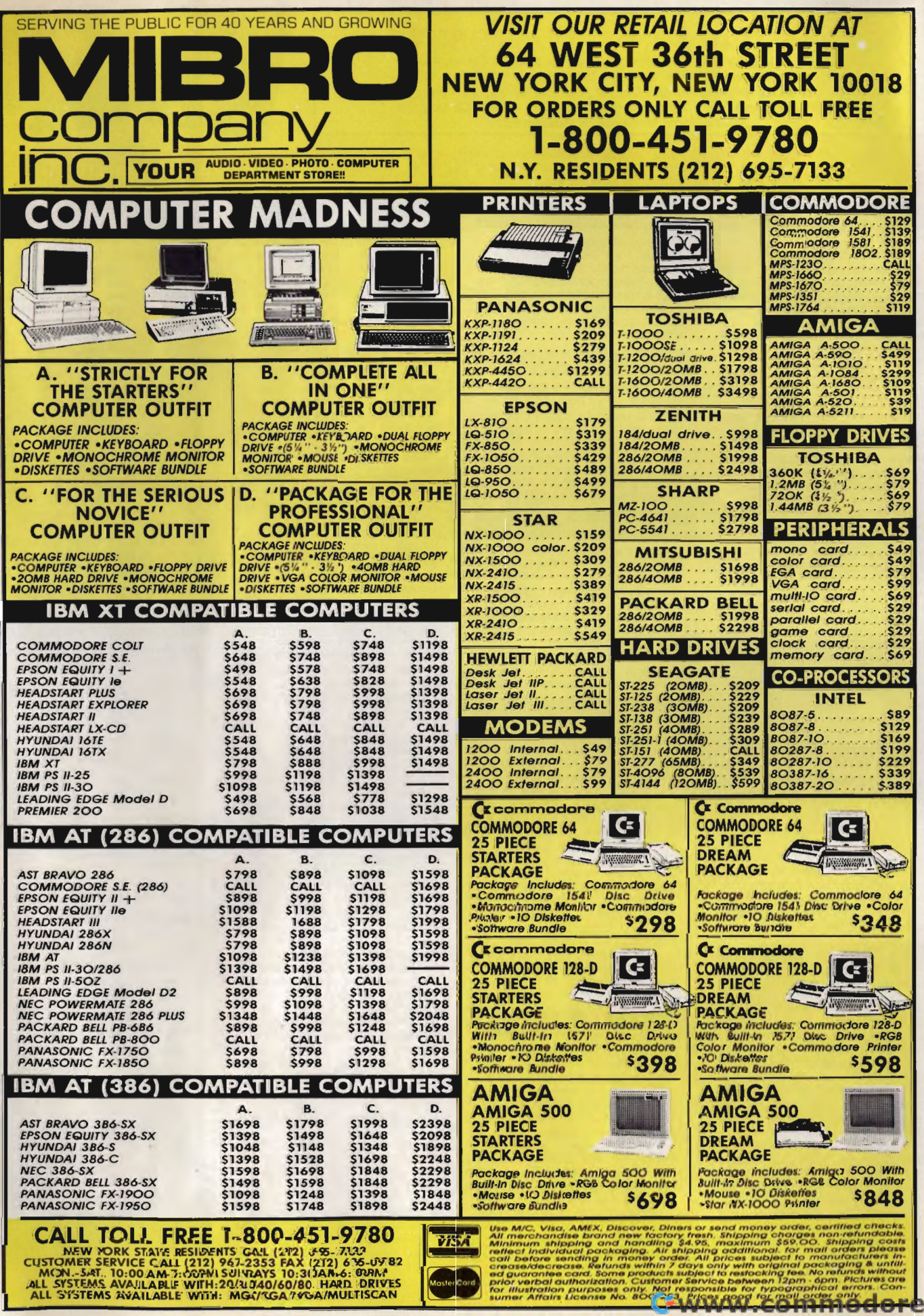

 $ca$ 

# **Choose from the** BEST! Exciting Software for IBM PC Compatible Computers

#### **BUSINESS**

- □ As-Easy-As (4138) Fantastic! A powerful, easy-to-use Lotus 1-2-3 compatible<br>spreadsheet package.<br>Small Business Accounting (4141) A<br>must for all small business owners.
- 
- **OSolve-it!** (4143) Does over 20 vital<br>financial calculations including amor-<br>tization, PV, FV, and IRR.<br>**District of Annum Complete billing system.**
- Keeps track of your receivables and prints invoices and statements.
- **Form Master** (4177) Create any business form quickly and easily.

#### **HOME and FAMILY**

- **OcheckMate (4101) A complete check-**<br>book manager. Handles unlimited<br>accounts and does reconciliation.<br>**O Home Budget Manager (4103) Helps**
- you to design and stick to a budget.<br>**□ Home inventory** (4180) Keeps a per-<br>manent record of all your property.
- 
- **2 Edna's Cookbook** (4217,4218) An electronic cookbook with several recipes—add your own. (2 Disks)

#### WORD PROCESSING

- 
- **Form Letters (4176) A collection of 100**<br>form letters for all purposes.<br>**a PC-Write 3.03** (4610-4612) All the fea-<br>tures you need including spell-<br>checking. The BEST word processor<br>under \$2001 (3 Disks) 512K

#### DATABASE/MAIL LIST

- 
- OMall Llat (4205) Keeps track of your mailing list and prints mailing labels. [!) PC-FJ1e 5.0 (4213-4215) This database package is complete. powerful, and dBASE compatible I (3 Disks) Newly updated I 512K HD

#### GRAPHICS/PRINTING \_

- $[2]$  Epson Utilities (4333,4334) A collection of utilities and fonts to enhance your printer's print quality. (2 Disks)
- □ City Desk (4340) A simple desktop<br>publishing system for newsletters.
- 
- OOn-SlcIe (4387) Prints your spread-sheets (or anything) sidewaysl [!) PC-Key D.- (4391-4394) Powerful CAD design soltware system. Works w/keyboard or mouse. (4 disks) HD
- **PrintShop Graphics (4397) A large collection PrintShop of clip art.**
- **Banner Maker** (4801) Make banners of various styles and sizes. Requires an Epson or compatible printer.

#### **EDUCATION**

- 2 French I & II (4500,4501) French<br>vocabulary for students. (2 Disks)
- **2** Spanish I & II (4505,4506) Spanish vocabulary and verb drills. (2 Disks)  $\Box$  Algebrax (4524) Excellent algebra<br>tutor which has different levels for the
- basic to advanced student. CG
- **O Geography (4526) Make learning fun**<br>
with this geography trivia game.<br> **O Math Tutor (4529) A fun approach to learning math. For kids ages 5-13.**
- Are You Ready for Calculus? (4534)<br>This is an excellent pre-calc tutor which
- reviews algebra and trig.<br>**□ World** (4537) A fascinating electronic<br>globe at your fingertips. CGA
- 

#### FREE Disk Drive Cleaning Kit

With your order of 7 or more diSks from this ad, receive this vital maintenance kit, FREEl A \$9.95 value!.

#### FREE

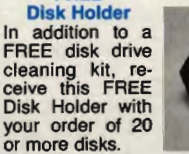

A \$12.95 valuel

Both items come in your choice of either the *5V •* • or *3V2'* size. This offer is good in the U.S. only. (Limit one free of each item per order.)

- □ **Puzzle Search** (4538) An educational<br>game with questions on American his-<br>tory, world history, and geography.<br>Typing Tutor (4550) Quickly improve<br>your typing skills and speed with this<br>friendly typing teacher. CGA<br>gram
- 
- 
- 
- BASIC programming language.<br>
Computer Tutor (4562) If you are a new user or computer novice, this pro-<br>
gram is WHAT YOU NEED!.<br>
CISCHOOI Mom (4567) Lessons on art.
- 
- math, and spelling for kids. CGA<br>**□ Speed Read** (4568) Improve your read-<br>ing speed and comprehension.

#### NEW and EXCITING!

1-800-444-5457 a

- **BUSINESS** D Legal Form Letters (4175) Over 100
- 
- 
- forms for contracts, applications, etc.<br>
21 ACS In-Control (4180,4181) A complete<br>
system for sales prospecting, lead<br>
tracking, and billing. (2 Disks)<br>
□ Managing People (4190) A complete,<br>
easy-to-use management trainin course.
- □ **Power Desk** (4191) Complete business<br>
productivity package. Includes a calen-<br>
dar, address database, word processor,<br>
and calculator. HD
- EDUCATION<br>
I Total Recall (4570) This program helps<br>
you to quickly memorize words, phrases<br>
or information on any subject.<br>
I Spell Games (4571) A spelling game<br>
that kids love to play! CGA<br>
C Googol Math (4573) A math l
- 
- system with excellent graphics and<br>several levels of difficulty. CGA

**VISA** 

#### GAMES

- D Pinball II (4434) Five more games that
- 
- remind you why you love pinball!  $CGA$ <br>  $[Q]$  Ford Simulator II (4467,4468) Test<br>
drive your favorite Fords on the race<br>
track! (2 Disks)  $CGA$ <br>  $\square$  Vegas Johnny's Draw Poker (4472) The<br>
best real poker game imaginable! Pl
- D Double Blockll (4473) A TERRIFIC Tetris clone for 1 or 2 players. Records top scores. You will love this game! D SUPER Arcade I (4403) A collection of
- famous arcade games like Qubert, Cen-<br>*tipede, Pango*, and more! CGA<br>□ **SUPER Arcade II (4408) More arcade**<br>favorites. This disk contains clones of
- 
- Jump Man, Frogger, and morel CGA<br>  $\square$  Space Games (4464) Try these fun<br>
space games including Space War,<br>
Flightmare, and Defender. CGA

#### **UTILITIES**

- **Masterkeys** (4300) The disk utilities<br>that everyone NEEDS! Includes file
- undelete, disk editing, and more!<br>**□ SimCGA** (4305) Runs many CGA pro-<br>grams on your monochrome system.
- Tree View (4347) An amazing DOS<br>shell with pull-down menus.
- **O HD Menu (4379)** Puts all the programs<br>
on your hard disk onto a one-touch<br>
selection menu. HD

#### MISC. APPLICATIONS\_

**DEliza** (4805) Let the famous computer psychlatrist analyze youl

- Lottol (4823) Complete system for<br>most states' lotteries. (Req. printer)
- **Astrology** (4831) Let the computer tell<br>you what lies ahead in your stars!
- 2 **Brother's Keeper** (4852-4853) A great<br>genealogy program that traces your<br>family roots! (2 disks)
- **III SeedMaster** (4837-4849) The com-<br>plete King James BIBLE on diskl<br>Allows quick access to any word,<br>phrase, topic. (13 Disks) HD
- OPlano Man (4902) Record. edit. and then play back your favorite tunes. Also lets you tum your computer's keyboard Into a musical instrument!
- OVldeo Ubrarlan (4857) A complete. menu-driven video movie cataloging system with several functions. o 1ttp Planner (4858) A computerized road map. Computes miles and the
- shortest route between cities.

#### **GAMES**

- **AdventureWare (4420) Five challeng-**<br>ing text adventures sure to keep you<br>intrigued for several enjoyable hours.
- □ Checkers (4459) Think you're good?<br>Can you beat your computer? CGA
- □D & D (4418) Immerse yourself in the ultimate adventure, anytime!
- Ed's Chess (4427) Challenge a tough<br>computer opponent. Beats the expen-<br>sive games like ChessMaster 2000!
- 18-Hole Miniature Golf (4414) Kids<br>really love this one! CGA
- Games for Everyonel (4461) A super<br>collection of arcade games that don't<br>require color or graphics cards-they<br>will work great on ANY system.
- **NINJA** (4445) Use your fists, feet,<br>sword, and throwing stars as you bat-<br>the ewil Ninja warriors. CGA<br>**PAC-MAN & More!** (4421) Several<br>always fun to play arcade hits. CGA<br>**PC-JigSaw** (4458) A beautiful picture<br>is displa
- 
- 
- **PC-Pro Golf (4442) Choose your club**<br>and swing away at the Amherst Coun-<br>try Club in this video golf game. CGA
- **Play 'n' Learn** (4555) Six learning<br>games for pre-schoolers. CGA
- Games for the (4460) Test your word power<br>with this always fun game. CGA
- with this always fun game. CGA<br> **Solitaire** (4428) Five different and<br>
enjoyable versions of solitaire. CGA
- SUPER Pinball (4429) A collection of five great video pinball games. CGA
- □ **Trivia!** (4455) Have hours of fun test-<br>ing your trivia IQ! For 1–6 players.<br>□ **Tune Trivia** (4471) A really fun "Name
- That Tune" sort of game.<br>
D Video Poker/Uitima21 (4435) You will
- love these excellent, full-featured poker<br>and blackjack games!<br>○Wheel of Misfortune (4422) A really<br>fun version of the popular TV show.
- 

CGA=Requlres Color Computer HD=Requlres Hard Drive 51 2K=Requlres 512K RAM

Circle Reader Service Number 159

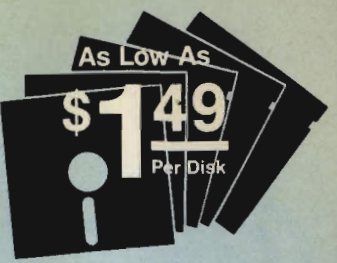

# Why Choose Software Excitement?

That's easyl Only SEI delivers the best quality Public Domain and Shareware software at prices this low; with same-day shipping; easy to use, menu-driven disks;<br>a money-back guarantee to ensure your<br>satisfaction; a polite, knowledgeable tech-<br>nical support staff; free computer acces-<br>sories with your quantity orders; 24-hour<br>a day/7-day a log with more great programs and the lowest prices on blank disks. printer ribbons. and computer accessories; and SO MUCH MOREl

WOWI

To make your experience with this<br>great software just that much more<br>enjoyable and hassle-free, we have<br>installed an easy-to-use selection menu<br>on the disks in our collection. Now all

you have to do to have easy access to a program or the instructions is put the disk in your disk drive and type WON. Price Chart Disks Ordered Price per Disk 1-4, ", ... , . .... , " .. , , , , .52,99 ... 5-9., ••••••• , ••••• ,", •••• 2,49 10-14" ••••• , •••••.••• " •• 2,25 15-24 •••.... , •.•• " .•. , .... 1,95 25-49 .••.••..•• ,." ••• , • • . 1,75 50+ ...................... 1,49 Rememberto count each disk in the multiple disk sets and to add 50¢ per disk if<br>you need the 3½" size.

Name Address City\_

Signature\_

D COD (U.S. only) add \$4 if you require COD \$

State **Zip**  $Phone(\_ )$  -Visa/MC: Exp. Date\_\_\_\_\_\_\_\_/  $\#$ 

 $Disks$   $\times$  \$  $\ldots$  ... (See Price Chart)

o If you need *3'12"* disks-add 504 per each disk '" \$ \_\_\_ Packing/Handling Charge. \$ 3.00 Foreign Ship&ng Charge (Canada \$21 her \$4) .... \$ \_\_\_

o UPS 2-Day Air-add \$3 (Continental U.S. only) ... \$ \_\_\_

g Orders: 800-444-5457<br>
S Information: 503-826-68<br>
O Fax: 503-826-8090 Information: 503-826-6884 Fax: 503-826-8090

owww.commodore.ca

TOTAL \$ D Check/MO D Visa/MC DC.O.D. Software Excitement! 6475 Crater Lake Hwy. P.O. Box 3072 Central Point. OR 97502

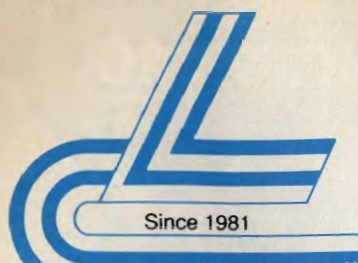

# **Lyco Computer Marketing & Consultants**

3.5" continuation

Citizen

emiere 35.\$499.95

nason

\$319.95

\$369.95<br>\$309.95<br>\$429.95

**3.5"** CONTINUATION<br>ST-1096N 80MB SCSI 24 MSEC. \$439.95<br>ST-125A 21MB AT Embedded Int. \$279.95<br>ST-138A 32MB AT Embedded Int. \$299.95<br>ST-157A 44MB AT Embedded Int. \$316.95

5.25" Full Heights:<br>ST-4096 80 meg 28 MSEC MFM \$539.95<br>ST-4144R 122 meg 28 MSEC RL \$599.95

#### Now get all your computer needs with just one phone call!

# **HARD DRIVES**

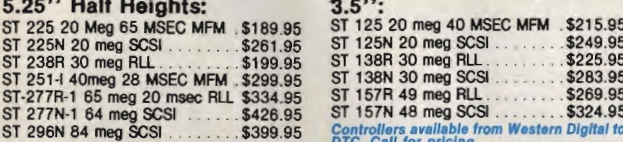

# **FLOPPY DRIVES** TOSHIBA

#### 5%" 360 KB PC/XT Compatible ND-04D<br>5%" 1.22 MB PC/AT Compatible ND-08DEG<br>3%" 720 KB PC/XT Compatible ND-352<br>3%" 1.44 MB PC/AT Compatible ND-356T \$65.95  $$79.95$ <br> $$59.95$ \$79.95\*

\* Universal Installation Kit included.

**Star** 

00 II<br>00 color \$

 $\frac{2410}{2415}$ <br> $\frac{1500}{1000}$ 

# **PRINTERS**

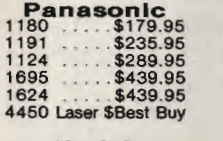

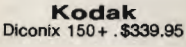

# **stor**

- 180cps draft<br>45 cps NLQ
- 4 resident fonts
- · 216 X 240 dpi resolution and

print pitches from<br>3 to 20 doi

**Magnavox** 

GoldStar

CM8702 ColorComp<br>CM8762 RGB 9CM-043 EGA<br>9CM-053 EGA<br>9CM-053 EGA

2105 A Composite<br>1410 CGA 14<br>1420 EGA 14<br>1430 VGA 14

Cardinal Video Cards<br>Cardinal VGA 298

# NX-1000 Series II **MONITORS**

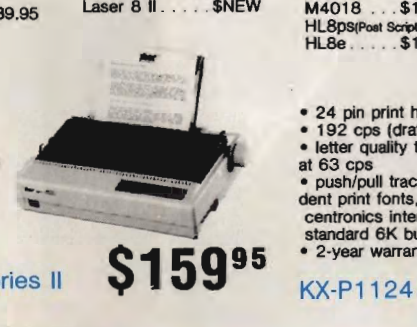

\$179.95<br>\$234.95<br>\$319.95<br>\$319.95

\$74.95<br>\$209.95<br>\$319.95<br>\$349.95

 $$139.95$ <br> $$139.95$ 

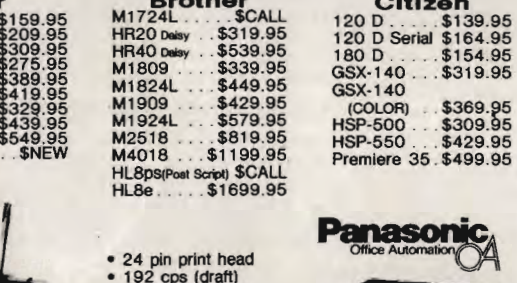

Brother<br>M1724L......SCALL

· letter quality text

at 63 cps<br>
• push/pull tractor,5 resident print fonts,parallel centronics interface and

standard 6K buffer • 2-year warranty

**VGA** 

**Emerson**<br>
3200 EM 12" Amber TTL<br>
1400 EM 14" CGA<br>
1410 EM 14" CGA<br>
1410 EM 14" CGA<br>
1435 EM 14" CGA<br>
1451 SVGA 14" Super VG<br>
1420 EM Multi-30tan

**Everex Video Cards** Evergraphics Mono<br>MicroEnhancer EGA<br>MicroEnhancer DI EGA PR Portx<br>Viewpoint VGA

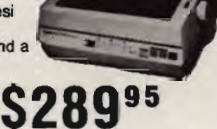

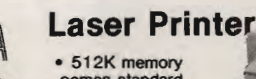

comes standard<br>• 11 pages per minute print speed · Panasonic's 1-year warranty

**KX-P4450** Price too low to print!

gEmerson<sup>\*</sup>

**S279%** 

**1410EM** 640x480,720x350<br>720x400

· Analog Inp<br>• Tilt/Swivel

As voted by Computer Shapper reader

E)<br>C

# **NODEMS**

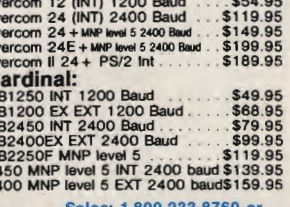

Why shop at Lyco Computer? Use Computer offers quality name brand computer products at prices 30% to 50% below retail. If you do not see the product you want advertised, call Lyco Computer foll free. How do I know I will

 $$79.95$ <br> $$179.95$ <br> $$299.95$ <br> $$279.95$ <br> $$349.95$ <br> $$399.95$ <br> $$429.95$ 

\$429.95

\$53.95<br>\$79.95<br>\$84.95<br>\$174.95

**ATTENTION EDUCATIONAL INSTITUTIONS: If you are not currently using our** educational service program, please call our representatives for details.

**For Fastest** Service 800-233-8760

# Our friendly sales staff can help with any questions you have!

*SSeagate* **Paired Solutions:** 

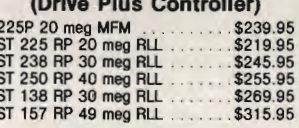

#### **LAPE BACKUPS EXECUTEREY INTERNAL**

**Okidata** 

393C (color) - \$1069.95<br>Laser 6 . . . \$1299.95

\$195.95<br>\$229.95<br>\$219.95

\$329.95

\$459.95

\$459.95

\$629.95

\$979.95

# INTERNAL<br>Excel-40 T 40 MB<br>Excel-40 T 40 MB PC/XT/AT<br>Excel-60 60 MB half height 5)<br>Excel II-60 60 MB PS/2.

172 182 Turbo

183

320

 $321$ 

390

391

393

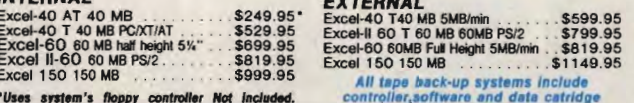

controller, software and data catridge

LQ-510<br>FX-850

FX-1050

LQ-950

 $10-1010$ LQ-1050

Epson<br>2.810

\$184.95

\$319.95

\$339.95

\$439.95<br>\$489.95

\$489.95

\$679.95

\$909.95

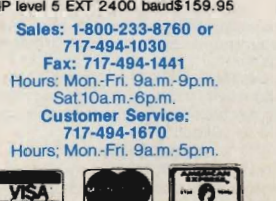

## **WHERE QUALITY COMES FIRST.**

.00005

.46995

### **IBM PERSONAL SYSTEM II (P/SII)**

**OSHA Software for Business Industry Occupation Safety & Health Administration regulations** 

now available on these IBM systems!

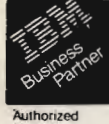

P/SII Model 60 386 SX/16..(44 meg drive) ...... 06205 P/SII Model 70 386/16....... (80 meg drive) ...... 45495

P/SII Model 30..

Industry<br>Remarketer

P/SII Model 70 386/20 .....(120 meg drive) ...... . \*\*\*\*\*\* P/Sil Model 70 386/25 .....(120 meg drive) ..... **CALL FOR LYCO PRICING!** 

Build your own computer with quality components made by \$22.95<br>\$15.95<br>\$22.95<br>\$35.95 \$89.95 \$42.95 579.95<br>5219.95<br>5719.95<br>51099.95<br>51399.95 Video Cards<br>Mono/Graphic/Printer<br>State Video 1024788 Res<br>Advance VGA 512K 16 bit (Evers & Cardina) \$149.95 80386 25MHz with 64K Cache<br>Add-on-Cardina Card Number & Cardinal \$149.95 80386 33MHz with 64K Cache<br>Add-on-Cardina **\*FCC Class A App** Add-on-Cards<br>
PTCC Class A Approximated Comme & 2 RS-232 Ports, Keyboards<br>
PTCC Class A Approximated Connection Controller \$44.95 Fullists 101 key XT/AT Tactle<br>
PTC27 288 Metri 40 Parallel Game & 2 RS-232 Ports,<br>
PTC27 288 \$59.95 **Drives**<br>We self a full line of Toshiba floppy & Seagate hard<br>drives.

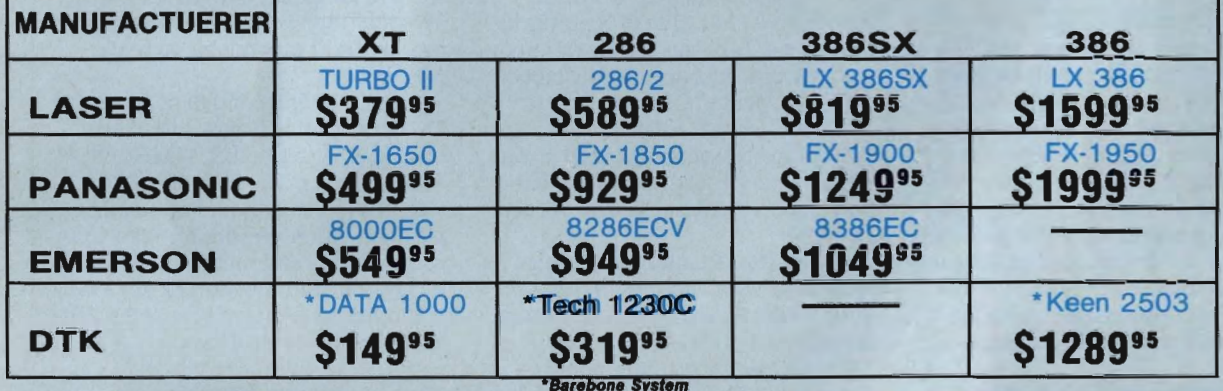

**LAPTOPS TO GO!** 

**TOSHIBA** 

**TOSHIBA** C88/4.77 MHz 'Pick up on the T1000 and you'll go far. Give<br>rourself desktop PC power wherever you need it

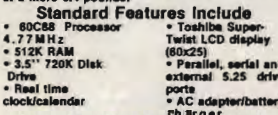

#### EXTRA FEATURESFREE MS-DOS 2.11 in

## T1000 \$63995

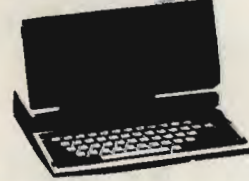

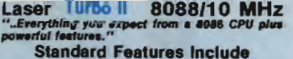

#### $136$  $K$  5.25' - 6 e)<br>- 6 e)<br>- Pan

**EXTRA FEATURES FREE** 

#### 129 VALU<br>599 VALU 70

#### $37995$ **Starter System VIDEO OPTIONS**

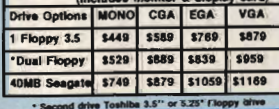

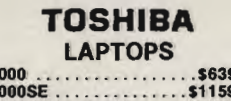

## 1.95 .....\$4899.95

T5200 W/40MB HD \$5299.95 **BONDWELL LAPTOPS** 

8200 W/Dual Floppy .....\$789.95<br>B310 W/40MBHD .......\$2099.95

#### **MITSUBISHI LAPTOPS**

MP286L-210 W/Dual Floppys\$1379.95<br>MP286L-220 W/20MB HD..\$1849.95 MP286L-240E...........\$234995

#### EMERSON 8286ECV 286/16MHz "You know the name. Emerson means quality."<br>reliability and affordability. Now Emerson brings<br>home more technology: Emerson 6266ECV

**Standard Features Include** 

- A powerful 80286 processor<br>operating at 16MH<br>- 3 16 bit 10 axyanalon alots<br>- 15W<sup>+</sup> 1.2MHS floppy drive with<br>controller for optional second<br>3W<sup>+</sup> or 5W<sup>++</sup> lloppy drive . A real time clockicalen<br>der with bettery back-up<br>- Phoenix BIOS with 1288 oppy drive with<br>ptional second<br>floppy drive **red 101 AT** 

ce IDE hard<br>up to 110MB support.<br>• Socket for the 80287 meth

donal Write Word<br>sing: CHECKFREE · 2 RS232 9-pin serial interface ounting<br>mi & QUATTRO

## · 1 perallel printer port

**S94995 Starter System** 

"For the traveling and field professionals<br>whose work requires a truly functione<br>notebook-sized PC.'' Standard Features Include Standard Contract Contract Contract Contract Contract Contract Contract Contract Contract Contract Contract Contract Contract Contract Contract Contract Contract Contract Contract Contract Contract Contract Contract Contr

C86/9.54MHz

#### Manufacturer CO monitor ports<br>EXTRA FEATURES FREE MS-DOS 3.2<br>Universal AC power adapter<br>1 year warranty (no cost) **INCLUDED**

T1000SE 1159<sup>\$5</sup>

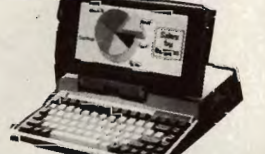

#### DTK Keen 2503 80386/25MHz **Tower with 64K Cache**

**Standard Features Include** 

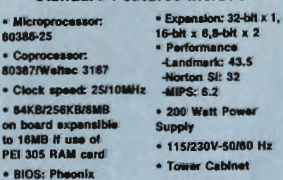

- Tower Cabinet<br>- Driver Bays:<br>-Outer: 5.25" X 3<br>- Inner: 5.25" X 2

## · 6 layer PCB \$1289<sup>95</sup>

**Starter System** 

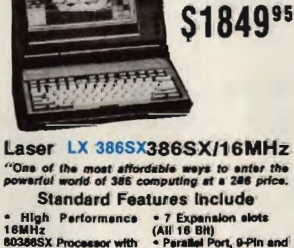

.<br>"One of the most affordable weys to enter the<br>powerful world of 386 computing at a 286 price. **Standard Features Include** 

MITSUBISHI 286/8&12 MHz

"At last, a laptop machine that doesn't<br>compromise on readability, speed, power<br>or expandability."<br>Standard Features Include

**EXTRA FEATURESFREE** 

utines

INCLUDED

**MP 286L** 

80288 Processor 8/12 . Real time<br>Hz clock/celend<br>640K RAM<br>11" Paper white display 2 serial port • S40K RAM<br>
• T<sup>10</sup> Paper white display<br>
• With beckinghting<br>
• CGA/Hercules adapter<br>
• 1.44 MB/720K floppy<br>
• 1.44 MB/720K floppy<br>
• Thermal sp

MS-DOS/GW Basic<br>MP 286L diagnostics ro<br>20 MB hard drive<br>Key pad, external drive

#### Figh Performence - 7 Expansion sides<br>
18 High Performence - 7 Expansion sides<br>
18 High Street - Persial Port, 9-Pin<br>
25-Pin Series<br>
25-Pin Series<br>
25-Pin Series<br>
102 Key Enhance<br>
27 High Radis Bullt In, 09-pines<br>
27 High S **BO386SX Process**<br>**Zero Walt State**<br>• 1MB RAM Built in,<br>Expandable To 2MB xt, 9-Pin and Keyboard<br>• 200 Watt<br>Power Supp<br>• Microsoft<br>OS/2<sup>®</sup> Read stherboard<br>\* 1.2MB Floppy<br>I in Up To 6MB Of

81995 **Starter System** Increase MDEO OPTIONS card) des MS DOS/GW Basic 4.01

#### 40MB Seagat 81399 \$1549 \$1669 \$1779 \$1599 **MB** Seagate \$1459 \$1719 \$1829

ENSIE FOULLE SECOLE FOULLE SHEEPSE QU

Circle Reader Service Number 179

. SAK Cache

## C-www.commodore.ca

г

NEW PRODUCTS

#### LIZ CAS E Y AND MICKEY MeL E A N

#### 100 Percent

Two educational packages from Gamco Industries, *Percent* and *Percent Word Problems,* teach students about percentages. *Percent's* first lesson contains six drills on converting fractions and decimals, percents greater than 100, and percents with one or two decimal places. The second lesson offers practice in finding a percent of a number, finding the number when the percent is known, and mixed drills. Students have access to help screens at each level except review.

With *Percent Word Problems,*  students can choose from five different lessons, including two-step problems and find the percent. Teachers and parents can control the difficulty level so the student focuses on the word problem and not the calculations.

Both packages are available on  $5\frac{1}{4}$ - and  $3\frac{1}{2}$ -inch disks for the IBM PC and compatibles, Apple II series, and Commodore 64/128. All versions retail for \$44.95 each.

 $G$ amco Industries, P.O. Box 1911, Big *Spring, TX 79721*  Reader Service Number 200.

#### **Travels with Jack**

Accolade has released the third in a series of golf simulations created in association with Jack Nicklaus Productions. *Jack Nicklaus Presents the International Course Disk* is a supplementary disk to Accolade's *Jack Nicklaus' Greatest* 18 *Holes of Major Championship Golf.* The company's first add-on course disk was *Jack Nicklaus Presents the Major Championship Courses of* 1989, released last year.

The new collection offers computer golfers the opportunity to play on three simulated courses based on championship layouts designed by Nicklaus in Australia, Japan, and England.

The Australian Golf Club in Kensington, the frequent site of the Australian Open, is the oldest and one of

the toughest courses in Australia. Saint Creek Golf Club in Nagoya, Japan, one of Nicklaus's more recent design projects, just opened in October 1989. St. Mellion Golf and Country Club in Cornwall, England-an American-style championship layout with streams, lakes, undulating fairways, and large, fast greens-opened in 1986.

The IBM PC and compatibles version of *Jack Nicklaus Presents the International Course Disk* has a suggested retail price of\$21.95. Versions for the Apple IIGs, Commodore 64, Amiga, and Macintosh are scheduled for release later this year. *Accolade, 550* S. *Winchester Blvd.. Suite 200, San Jose.* C4 95128 Reader Service Number 201.

#### **Winning the War-Again**

*Revolution* 76 from Britannica Software takes you back to 1776 and the beginnings of the American Revolution. You must compel the British leaders to concede defeat even though the redcoat forces far surpass your own colonial forces.

 This historical simulation presents you with the same problems the American revolutionaries faced, including selecting generals, raising and maintaining an army, keeping troops united, and planning strategies to defeat the British. It also tests your diplomatic skills as you try to develop European allies without entwining the colonies in European politics.

*Revolution'76, developed for age* II and older, is available for the IBM PC and compatibles with 640K and for the Apple IIGs. Each version retails for \$49.95.

*Britannica Software.* 345 *Fourth St .. San Francisco, CA 94107*  Reader Service Number 202.

#### **Notebook Power**

Toshiba has introduced the 80C286based 7.9-pound TI200XE notebooksize personal computer. The TI200XE features 12-MHz clock

speed, a 20MB hard drive, a 1.44MB' 3V2-inch floppy drive, and one megabyte of RAM expandable to five megabytes.

Its 25-millisecond hard drive and PS/2-compatible floppy disk drive reads and writes both 1.44MB and 720K formats. The blue-on-white side-lit supertwist liquid crystal display has 640 X 400 double-scan CGA compatibility and measures  $7\frac{3}{4} \times 4\frac{7}{8}$ inches. The full-function 82-key keyboard has 12 function keys and 8 dedicated cursor-control keys.

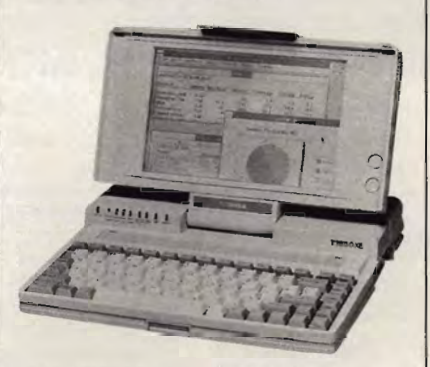

The 80C286-based T1200XE is Toshiba's most powerful notebook-size PC.

The battery-operated T1200XE comes equipped with a 12-ounce removable nickel-cadmium battery that recharges in three hours. A nonremovable nickel-cadmium battery backs up system memory. Batteryconservation features include a sleep mode and a user-designated hard drive and display shutdown, which goes into effect after a period of keyboard inactivity.

Other features include serial, parallel, RGB, external 51/4-inch floppy drive, and keypad ports. Options include 2MB memory cards, an internal 2400-baud modem, a 17-key numeric keypad, a battery pack, a three-pack battery recharger, an auto adapter, and a carrying case.

The Tl200XE comes with MS-DOS 4.01 and the PC Kwik Power Pak. It also has a hypertext online disk-resident T1200XE reference and an MS-DOS 4.01 manual.  $\rho$ 

Cwww.commodore.ca

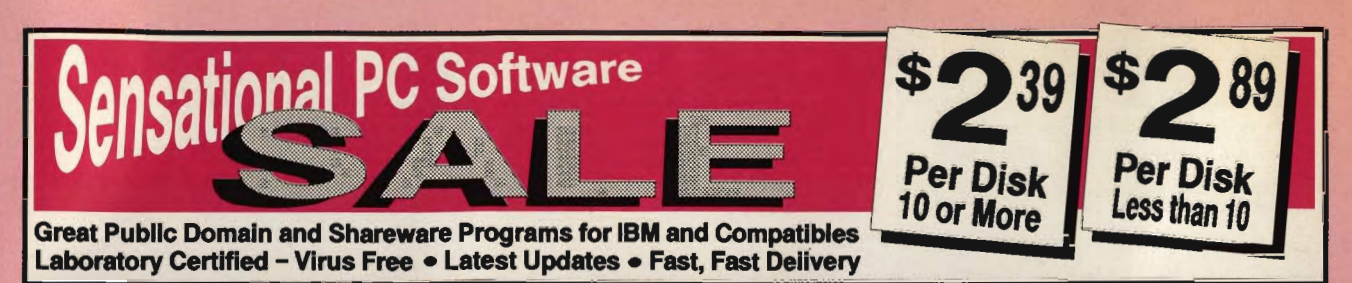

## Featuring: MORE...MORE...MORE......PROGRAMS PER DISK

#### PRINTING

- AMAZING LABELS (1847) NEW! Create exciting graphic address labels.<br>FORM DESIGNER (112) Easy, powerful<br>program creates custom forms.
- LETTERHEADS PLUS (132) Design/print
- custom letterheads, envelopes, labels to EpsonllBM compatible printers.
- ON-SIDE (121) New! Print sideways with<br>custom fonts. Menu-driven.<br>CITYDESK (123) Desktop publishing for 2
- column newsletters. MA. LABEL (1241 Most versatile & powerful
- label printing program.<br> **ADDRESS-O-MATIC (127)** Grabs names and<br>
addresses from lelters and automatical-<br>
Iy prints envelopes.
- MAGEPRINT (128) Remarkable letter quali-<br>ty printing on a 9 pin dot matrix printer.<br>BANNER MAKER (130) Create signs and<br>banners with multiple fonts & styles.
- 

#### GAMES

WORDS\*WORDS (200) NEW! Word puzzle s 6,000 words. Chall

BATTLE GROUND (286) NEW! Terrific strategic war game. Great graphics. CGA.<br>FORD SIMULATOR II (280, 281) (2 disks)

NEW! Exciting new driving simulator from Ford Motor Co. Lots of options.

FACING THE EMPIRE (290) NEW! Great intergalactic adventure game.

RETURN TO KROZ (291) Unique arcade-<br>adventure game. Sequel to prize-<br>winning Kingdom of Kroz.<br>PINBALL ART (295) NEW! Fast-paced high-<br>quality pinball games. Requires CGA.

CRIME LAB <279l Great, unique graphic murder mystery game. CGA or EGA. CAPTAIN COMIC (2801 Commercial quality arcade game. Excetlent! EGA or VGA.

& styles.<br>
Youth puzzle<br>
In Terrific CGA.<br>
It Terrific Cases<br>
It Terrific Cases<br>
simulator<br>
Concerne graphics.<br>
Concerne graphics<br>
CGA.<br>
It of CGA.<br>
CGA.<br>
It is card,<br>
CGA.<br>
CGA.<br>
CGA.<br>
CGA.<br>
It is card,<br>
Prediction CGA.<br>

**DRACULA IN LONDON (271)** Super graphics<br>adventure game. Great fun. CGA or EGA.<br>NINAI (201) Commercial quality karate<br>arcade game. Neat graphics. CGA, EGA.<br>BD CHESS (205) Superb 3-D game. Loaded<br>with options. Use wany grap

CARD GAMES (214) Draw Poker, Hearts,<br>Canasta and Bridge.<br>ARCADE GAMES #5 (220) Rockets, Snake,<br>Xonix, Nemon, Spacewar. Needs CGA.<br>FAVORITE GAMES (221) Pango, Obert,<br>Frogger, Packman, 3-Demon. CGA.<br>GAMES (221) Bridge. GCA.<br>

Ega-Star Trek. Requires EGA.<br>**BOARD GAMES #3 (245)** Scrabble, Concentration, Boris, Seek & Sink. Needs color<br>monitor.

MAJOR LEAGUE BASEBALL (203) Super<br>baseball game. Neat graphics. CGA.<br>EGA GOLF (250) 18 holes of the best<br>scenery available. Requires EGA.

**SIMBASE (206, 207) (2 disks) Great baseball simulation with detailed analysis.** 

BASS TOUR (258) New! Feature-packed<br>fishing game. Select rod, reel, bait,<br>BOARD GAMES #2 (231) Checkers, Chess,<br>BOARD GAMES #2 (231) Checkers, Chess,<br>Dominoes, Backgammon. Needs CGA.

ADVENTURE GAMES #2 (246) Empire & McMurphy's Mansion.

STRATEGIC WAR GAMES (226) War on the

Sea, Tank & African Desert Campaign.<br>ARCADE SPORTS GAMES (223) PC-Pool,<br>PC-Rowl & Archery, C3A-ox EGA.<br>ARCADE GAMES #1 (216) Spiders, Tank<br>Wars & Disk Crash. Requires CGA.<br>EGA FOOTBALL (257) New! You control all<br>the great

#### UTILITIES

#### VIRUSCAN (403) NEW! Best, easiest virus protection. Updated to catch new virus. NEWSPACE (410) NEW! Was commercial. Terrific automatic hard disk space saver.

DBS·KAT (425) NEW! Great disk cataloging system wIno data entry. 384K, DOS 3.0 +. SCREEN CAPTURE (44SI NEW! Capture screens In CGA, EGA, VGA & save to disk.

PC·BROWSE (492) NEW! Incredible llie & text search from makers of pc·Wrlte. Hypertext, CuUPaste, much more. 640K.

LIST (417) Read text files on screen. All time best!

BATCH FILE MENUING (419) Easily add

professional menus to batch files.<br>**BAKER'S DOZEN (408)** Powerful package<br>of 14 utilities from Jim Button. Top rated<br>CG**A SIMULATOR (433)** Run most CGA pro-

grams on Hercules compatible mono-<br>chrome cards

POWER DESK (606) NEW! Superb desktop<br>manager & complete office system.

POWER MENU (702l Excellent, easy menu-Ing program. Needs hard disk. TREEVtEW (70lIl New! Our lavorite DOS command shell with pull down menus.

#### WORD PROCESSING

HELPPERFECT (801) for 5.0, (802) for 4.1 &<br>4.2. NEW! Incredible must-have Word-<br>Perfect utility. Pull-down menus with 70 commands.

WORDPERFECT 5.0 TOOLS (841) ASCII to WP5 format converter plus other super<br>utilities to improve performance.

PC-WRITE 3.03 (809-811) (3 disks) New! Top rated w/spell checker.

WORDPERFECT CLIPART (843, 844) (2

disks) Over 180 great graphics.<br> **PRO-SCRIBE (822)** New! Really improves<br>
impact and clarity of your writing.

impact and clarity of your writing.<br>WORDPERFECT MACROS (831) for 5.0, (837) for 4.2. 70 great macros templates

#### SPREADSHEET

AS EASY AS 4.0 (902) NEW! Great Lotus 123<br>clone. Latest with 8, 192x256 grid. Does<br>almost every Lotus function.

OUBECALC <9031 Unique, powerful 3-D spreadsheet. View data as never before. LOTUS TEMPLATES (907) Ready to run. Re-

s Lotus 123. LOTUS MACROS (908) Saves loads of time.<br>Requires Lotus 123.

123 POWER WORKSHEETS (911-912) (2<br>disks) 13 great worksheets for Lotus.

No. of disks  $\_\_\ x$ \$2.89 ea. (Pay for ea. disk in multiple disk sets) = (\$2.39 each 10 or more disks)

Checkdisksize:5'1," \_\_\_ 3'12 "\_\_\_ Total = \_\_\_\_ \_

VISA/MC# \_\_\_\_\_\_\_\_\_\_\_\_\_\_\_ EXp.DATE \_\_ \_  $\equiv$  The Software Labs 3767 Overland Ave. #112 Los Angeles, CA 90034 (213) 559-5456

Immediate pick-up for WALK-IN customers

Circle Reader Service Number 142

Name Address City/State/Zip **DATABASE** 

dUTE (1031) Amazing dBASE multi-utility Incl. cut & paste, and much more. FILE EXPRESS 4.xx (1002-1003) (2 disks)<br>Easy, powerful database. PC-Magazine<br>said it "performs like a thoroughbred."

THOUGHT ORGANIZER (1013) Text base

database organizes data and thoughts. dPAOG (1022l Fantastic dBASE III auto-

programmer writes all codes for you.<br>
WAMPUM (1006, 1007) (2 disks) Superb, full-<br>
featured dBASE III clone. Requires<br>
512K, hard disk.

dFLIPPER (1025) New! Directly edit dBASE<br>& compatible files from DOS.<br>PC-FILE + 2.0 (1009-1011) (3 disks) Jim But-

ton's relational database masterpiece

disksl Unique, 3-phase pkg. Computer brainstorming unleashes your creativity. IDEA TREE (30031 Unique thinking tool & Inlo manager. Gain control of thoughts with graphic display of ideas. Top honors. experience that the experience the experience the experience the experience the experience the experience the experience the experience the experience the experience the experience the experience the experience the experi Here are considered in a complete code and the set of the set of the set of the set of the set of the set of the set of the set of the set of the set of the set of the set of the set of the set of the set of the set of t

#### PROGRAMMING

ADVBAS (1413) Best Basic programming aid.

Advanced function library, windows.<br> **A88 and D98 (1403-1404)** (2 disks) Finest<br>
macro assembler & debugger. Fast!<br> **EBL & OPAL (1407)** Two fantastic batch<br>
language processors. Super-charge your

#### GRAPHICS

I**CONVERT (1600)** NEW! Powerful graphics<br>file converter. Converts between 16 formats.<br>Needs graphics, 2 floppies or hard disk.<br>PC-KEY DRAW (1607-1009) (3 disks) Power-

ful drawing/CAD program with clip art. CGA, EGA, or HERC w/CGA emulation. FINGER PAINT (1620) Like PC-Paint brush.

Requires graphics card.<br> **VGA PAINT (1622)** New! Graphics/drawing<br>
in 248 colors. Requires VGA, 450K.

In 248 colors, Hequires VGA, 450N.<br>PRINTMASTER GRAPHICS (1602, 1603) (2

disks) 1,000 great graphics for Printmaster.<br>PRINT SHOP GRAPHICS (1663, 1664) (2<br>disks) New! 1,000 graphics for Print Shop.

#### **HOUSEHOLD**

APRECIPES (1831) NEW! Computer chef with loads of delicious recipes.<br>PC-BARTENDER (1823) Professionally mix

almost any drink.<br>GARDERNER'S ASSISTANT (1809) Plan your

garden in every detail.<br>**VIDEO LIBRARIAN (1812)** Catalogs your

video tape library. Menu-driven.<br>SHOPPERS ASSISTANT (1816) Easy grocery shopping and coupon filer.

 $3.5''$  disks  $\cdot$  add \$1 ea.  $=$ CA residents add 6.75% salestax  $=$   $-$ 

Shipping and handling  $=$   $\frac{\$3.50}{\$}$ 

CD

CPU690

**EDUCATION & TUTORIALS** 

TOTAL RECALL (327) NEW! Helps you memorize any subject. Requires 448K.

AMERICAN STATES (338, 338) (2 disks) NEW! Great U.S. States education. TOUCH TYPE TUTOR (300) NEW! Superb

Interactive typing instructor.<br>
WORDPERFECT LEARNING SYSTEM (353,<br>
354) for 4.2. (355, 356) for 5.0.

COMPUTOR TUTOR (302) Complete Interactive DOS and computer tutorial.

EASY DOS (305) Two great programs make<br>using DOS very easy.

SPANISH ruTOR (351) 3 powerlul pro-grams to help you learn Spanish.

#### **COMMUNICATIONS**

PRIVATE ACCESS (1718) NEW! Connects PC to answering & FAX machines, & pagers. PROCOMM (1700, 1701) (2 disks) Newest. All features, menu-driven. Top rated.

POSTAL CONSULTANT (8934) NEW! Computerized U.S. Postal rules guide

FREIGHT + (8904, 8905) (2 disks) NEW!<br>Top rated commercial UPS shipping<br>system. Complete, fully functional. Re-<br>quires DOS 3.0 + , 380K, hard disk.

FINANCE MANAGER 11(8817·8922) (6 disks) NEW! Best business accounting. GIL, AlP, AIR, Payroll. 2 floppies or hard disk.

ACTIVE LIFE (509, 5101 (2 disks) NEW! Best ever appointment/scheduling program. Unique leatures In a graphic Interface. Needs graphic s monitor, 512K, hard disk.

MASS APPEAL (19831 NEW! Complete powerful mail list manager. Requires 5t2K, 2 lIopples or hard disk.

AREA CODE FINDER (1962) Quickly finds<br>US & foreign area codes.<br>
TRIALS (1951) Fast, powerful property<br>
management. Menu-driven, easy to use.<br>
Requires 420K, 2 floppies or hard disk.<br>
Plequires 420K, 2 floppies or hard disk

SOLVE-IT! (1919) 29 menu-driven financial

EXPRESS CHECK (1922l New! Great check book mgr. Menu-driven, prints checks

EASY PROJECT (1932) Total project manager. Gantt charts, reports. ASC IN-CONTROL (1952, 19531 (2 Disks)

Sales prospecing/tracking, billing,<br>scheduling, auto-dial, labels.<br>FONE (1954) New! Price your phone calls<br>while you're on the line & save money.<br>BUSINESS FORM LETTERS (1938) 100

ELECTRONIC ALMANAC (2700) NEW! JORJ (331, 332) (2 disks) NEW! Extraordinary<br>phonetic English dictionary. Powerful,<br>unique features. Needs hard disk. MICRO WORLD DATA BANK (2608-2612) (5

disks<sup>1</sup> Ultra detailed wordt mapping.<br>Produced by the CIA. Needs CGA or<br>EGA. Features 2 types of mapping.<br>**PIANOMAN 4.0 (2202)** Play and compose<br>music. New update is better than ever.<br>**WORLD (2500)** Stunning! Feature-pack

chart calculation.<br>
CHOTO BUSTER (2130) Lottery program<br>
really works on any pick-6/pick-7 lottery.<br>
WISDOM OF THE AGES (1216-1218) (3<br>
disks) New! 8500 quotes on 8t subjects<br>
from history's greatest minds.

C-www.commodore.ca

mon business letters. Fill in blank **MISCELLANEOUS** TRIP PLANNER (1305) NEW! Fantastic computerized U.S. roadchart. Finds<br>shortest routes, much more! COLLEGE PROBE (304) NEW! A wealth of

ct best college

calculations.

and reports.

*Toshiba America Information Systems,* For more information about the Serve's connect charges.<br>
Computer Systems Division, 9740 Irvine GEnie service, call (800) 638-9636. In addition to VESTOR and **Computer Systems Division, 9740 Irvine** 

Curtis Manufacturing offers a series of **New Campaign** *Computer cleaning products designed Dynamix has released Simulation* computer cleaning products designed Dynamix has released *Simulation* <u>P.O. Box 20212, Columbus, OH 43220</u><br>to keep your computer components *Module* #1 for its flight simulator, Ato keep your computer components *Module #1* for its flight simulator, *A*- Reader Service Number 207.<br>free from dirt, dust, and potentially *10: Tank Killer*. The module adds sevfree from dirt, dust, and potentially *damaging static buildup*.

for 51/4- and 31/2-inch disk drives, features a drive-cleaning disk and 15 sin-<br>gle-application head-cleaning solution able only from Dynamix for \$12.95. Henny Penny. The Ugly Duckling. gle-application head-cleaning solution able only from Dynamix for \$12.95. *Henny Penny, The Ugly Duckling,*  $\frac{1}{2}$  packets. It removes dust, oxide depose  $\frac{1}{2}$  The package also includes an embroipackets. It removes dust, oxide depos- The package also includes an embroi- and *Little Red Riding Hood* by taking its, and other debris and helps prevent dered Flying Tigers patch as well as its, and other debris and helps prevent dered Flying Tigers patch as well as advantage of the sound capabilities of read/write errors and breakdowns. mission hints and tips. Orders can be the Tandy 1000 and Covox-equipped Curtis recommends that you use placed by calling the Dynamix Order-<br>Clean Drive once a week for 30–45 ing and Technical Support line at Each story is read aloud with a Clean Drive once a week for  $30-45$  ing and Technical Support line at seconds. It retails for  $$9.95$  (503) 687-8690. The module is also

ic discharge. The kit comes with eight BBS at  $(503) 687-8497$ .<br>single-application wet towels, eight Dynamix, 99 W. 10th, Suite 337, Eugene, questions and coloring screens. single-application dry towels, and one *OR 97401 The Milliken Story Collection II*<br>large, reusable towel. The cleaning **Reader Service Number 206.** will soon be available and will contain system can be used on normal or coat-<br>
ed monitors as well as on glass or<br> *Magic Lamp*, and *Peter Rabbit.* ed monitors as well as on glass or **Good Investment** Magic Lamp, and Peter Rabbit.<br>
mesh glare filters. Clean Screen can **Good Investment** The Tandy 1000 version has a mesh glare filters. Clean Screen can **Good Investment**<br>also dissipate static from facsimile The CompuServe Information Seralso dissipate static from facsimile The CompuServe Information Ser-<br>machines, copiers, and keyboards. It vice has recently added two personal-<br>IBM PC and compatibles version machines, copiers, and keyboards. It vice has recently added two personal-<br>
investment services accessible by your

*Curtis Manufacturing, 30 Fitzgerald Dr.,* **personal computer and modem.** *Jaffrey, NH 03452* 

TSR Online Roundtable. TSR is one of the world's leading publishers of pected performance of stocks. It also *St. Louis, MO 63132*<br>role-playing games and products, in-<br>identifies stocks to buy or sell based **Reader Service Numbe** role-playing games and products, in-<br>cluding Advanced Dungeons & on financial criteria you enter. cluding Advanced Dungeons & on financial criteria you enter.<br>Dragons. RateGram lists the highes

game, GEnie subscribers will be able  $\begin{array}{|l|l|} \hline \end{array}$  rate-paying accounts, and money- for the blackjack beginner as well as to take part in live gaming, enroll in  $\begin{array}{|l|l|} \hline \end{array}$  rate funds. Also updated weekl to take part in live gaming, enroll in market funds. Also updated weekly, the seasoned player. The program, the Role-Playing Gamers Association, RateGram reports on liquid money-<br>the Role-Playing Gamers Association, RateGr the Role-Playing Gamers Association, RateGram reports on liquid money- both a game and tutorial, illustrates purchase TSR products through an market accounts, small- and minimum- different blackiack strategies develonline catalog, and participate in regu- balance CDs and jumbo CDs, oped by Julian Braun. Play for function of the balance cates and taxable and tax-<br>In ordinary to improve your blackiack skills. lar online classes on role-playing and dungeon-mastering.

Regular features on the Round-<br>
display the name, address, and phone strategy tables, strategies for basic<br>
table will include RPGA network number of the institution along with single- and multiple-deck play, adtable will include RPGA network number of the institution along with events,  $DRAGON$  magazine articles the required minimum deposit, freavailable for downloading, previews quency of interest compounding, statof upcoming TSR novels, regular con- ed interest rate, and other indicators. egy practice drills, and card-counting ferences and interviews with TSR VESTOR, provided by Invest-<br>game designers, up-to-the-minute ment Technologies, charges \$15.00 Mic information on gaming conventions per hour over and above normal and events around the world, and the CompuServe connect charges of and events around the world, and the CompuServe connect charges of *MicroAce, P.O. Box 5223, Englewood, CO* opportunity to ask questions about \$12.80 per hour. RateGram is a ser-<br>**SULFALM** 

The suggested retail price of the as Strategic Simulations will also offer work and is available for a \$1.00<br>T1200XE is \$3.999. information on the service.

Reader Service Number 203. *Washington St., Rockville, MD 20850* date stock-market quotes; infor-Reader Service Number 205. mation on mutual funds, options, For more information about the

en new missions that can be played<br>individually or back to back in a The Curtis Clean Drive, available individually or back to back in a **Classic Storyteller** The Milliken Storyteller

nds. It retails for \$9.95. (503) 687-8690. The module is also real human voice, and animation is<br>With the Curtis Clean Screen, available on the Dynamix Bulletin used to bring each illustrated charac-With the Curtis Clean Screen, available on the Dynamix Bulletin used to bring each illustrated charac-<br>you can prevent data-threatening stat-<br>Board. Modem owners can call the ter to life. The program also contains Board. Modem owners can call the ter to life. The program also contains  $\text{BBS at } (503) 687-8497$ .

single-application wet towels, eight *Dynamix,* 99 *W. 10th, Suite* 337, *EUG.,ene,* questions and coloring screens.

investment services accessible by your comes with Covox speech hardware<br>personal computer and modem.

6000 individual companies. Also, you can screen the information database **AD & D Roundtable can screen the information database** equipped with Covox speech hard-<br>GEnie, an online consumer infor-<br>for investment opportunities. By en-<br>ware, you should purchase the Tane GEnie, an online consumer infor-<br>
for investment opportunities. By en-<br>
mation service, is now offering the<br>
tering ticker symbols, you can obtain<br>
1000 version. tering ticker symbols, you can obtain 1000 version.<br>a computer-generated forecast of ex-<br>Milliken Publishing, 1100 Research Blvd.,

I RateGram lists the highest re-<br>In addition to getting infor-<br>In addition to getting infor-In addition to getting infor-<br>
mation and news about the AD & D certificates of deposit, money-market MicroAce Blackiack market accounts, small- and minimum- different blackjack strategies devel-<br>balance CDs and jumbo CDs, oped by Julian Braun. Play for fun or eon-mastering.<br>Regular features on the Round-<br>Regular features on the Round-<br>display the name, address, and phone strategy tables, strategies for basic

ment Technologies, charges \$15.00 *MicroAce Blackjack* requires per hour over and above normal 256K and retails for \$49.95. \$12.80 per hour. RateGram is a ser-  $80155$ any TSR product. TSR licensees such vice of the Bradshaw Financial Net-

surcharge per report plus Compu-

*Blvd.. Irvine, CA 92718* GEnie, GE Information Services, 401 N. RateGram, CompuServe offers up-tocommodities, and bonds; online dis-**Making a Clean Sweep <br>Curtis Manufacturing offers a series of <b>New Campaign count State of Compu**serve, 5000 Arlington Centre Blvd.

paign.<br>Simulation Module #1 is avail-<br>life to classic children's stories such the Tandy 1000 and Covox-equipped

**Reader Service Number 206.** will soon be available and will contain Jack & the Beanstalk. Aladdin & the

*Jaffrey, NH 03452* **VESTOR, a weekly updated** quire at least 384K of RAM and sup-<br>Reader Service Number 204. Stock-analysis service, provides buy/ port EGA, CGA, VGA, and Hercules stock-analysis service, provides buy/ port EGA, CGA, VGA, and Hercules sell recommendations on more than monochrome graphics. If you own an monochrome graphics. If you own an<br>IBM PC or compatible already

MicroAce Blackjack offers something

vanced single- and multiple-deck play,<br>player/dealer odds calculations, strat-

<sup>G</sup>Reader Service Number 209.

Cwww.commodore.ca

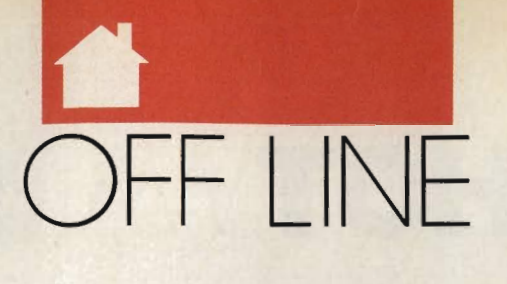

#### DAN **GOOKIN**

s with all things in this universe, your PC has cycles. (People have cycles, too: When we're young, they're tricycles, and later they're bicycles. As we get older, they become mood cycles—nasty habits and violent outbursts we privately relish but publicly blame on beverages such

as beer and coffee.)

One of the most popular means of tracking these cycles is the zodiac. Created by the Romans, the zodiac gives fanciful names to the months of the year. The Romans ascribed a special sign to each month, which was a much more successful method than that employed by the ancient Zaldavians, who named each of their 12 months *Moon.* 

It's said that a child born under a specific sign will show traits related to that sign. But researchers have always asserted that if children are born under any sign, it's the one called Tantrum. What hasn't been disproved by scientific circles is how the zodiac influences your computer. To further aid enlightenment, I offer an astrological calendar for the Information Age, along with a hint of what you can expect this month.

Aries. Aries is the sign of your PC's memory. It's also the sign of the TSR (memory-resident) software craze, which was born with the crowded house rising toward 640K. For June: Be patient. That flashing *MEM*  light is only temporary. OS/2 looms.

Taurus. Taurus is associated with computer manuals and documentation. It's also the birth month for shrink-wrap, discovered by a 3M chemist who got bored one day while playing with Saran Wrap, his wife's hair dryer, and the family cat. For June: A relative from out of town will visit. Stop her before she puts the Melba toast into your disk drive.

Gemini. Gemini is the duplex sign of the modem and all data communications. Always the social sign, Gemini lends itself well to the land of the electronic BBS. It's also the best month for a 14-year-old to think of a handle other than Dr. Death. For June: A second PC will come into your life and bring you much happiness. But along with the happiness will come financial burden and a need to buy a new disk format.

Cancer. Cancer, the crab, walks sideways even though its eyes and defensive claws point forward. The Cancer sign rules those people who walk around in huge discount warehouses and look at the stuff on the shelves instead of where they're going. For June: Nothing much going on.

Leo. Leo governs your power supply. It may purr like a kitten now, but when it dies, it's a lion, with popping and a lot of blue smoke. For

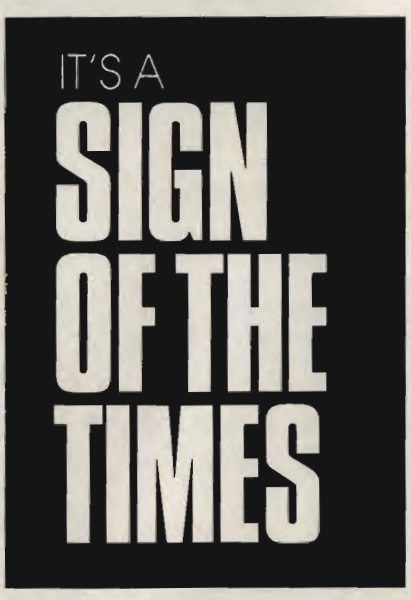

June: Take that vacation. Buy an extension cord and put the PC on the patio.

Virgo. Virgo is the virgin. (Originally, the Roman month of Tarto followed Virgo.) Most people desiring to build their own computers do so at this time of year. For June: A longterm financial obligation and debt will vanish this month-until you get your VISA bill for all that mail-order software you bought under Leo.

Libra. Libra is the sign for harmony, for the balance of opposing forces. You'll often find a copy of COMMAND.COM in every subdirectory on a Libra's hard drive. For June: In a haunting dream, Peter Norton, dressed as a rabbi, accuses you of piracy. Buy the software. Cancer figures in picture.

Scorpio. Scorpio is the sign for money and investing. This is the perfect time for expanding your system. It may also explain why this is when Mondo Marvin's Compute-O-Rama holds dollar days. For June: It's time to entertain. Invite your poker buddies into the den for a round of *Leisure Suil Larry I X: You Can* 'I *Do That in Georgia.* 

Sagittarius. Sagittarius is patience, the listener, the hearer of wisdom. When told to insert a disk in the drive and close the door, the average Sagittarian will insert the disk, then close the office door. Sagittarius also governs expansion-slot covers, which true Sagittarians never throwaway. For June: Nothing much going on, but that's no different from the usual.

Capricorn. Capricorn is the hungry wanderer. It's the sign for all the lost pieces of potato chips in your keyboard. Under this sign's influence, most users are apt to wedge a floppy disk in that tiny sliver of space between drives A and B. For June: Spirits will dampen when you realize you have saved every chapter of your book under the filename CHAPTER. Sell your firearms collection.

Aquarius. Aquarius is the combined sign of computer laptops and the table trays in modern airliners. Aquarius is also the month in which you'll most likely spill a liquid beverage into your keyboard. For June: Nothing much going on.

Pisces. Pisces is a troublesome sign for computers. It's during this month that the mythical wandering Esc key is rumored to find a permanent home. For June: Wedding bells may ring in the future. But remember: You're marrying the tall one, not the squat thing with four rubber feet.  $\Box$ 

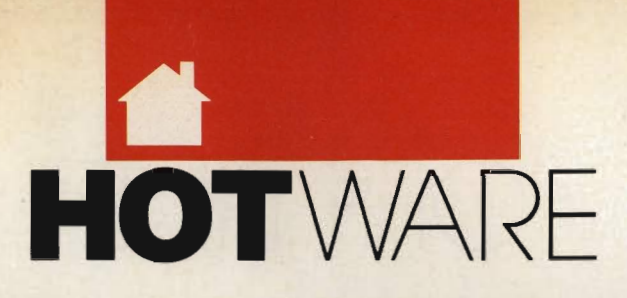

# **SOFTWARE BESTSELLERS FROM AROUND THE COUNTRY**

#### **HOME PRODUCTIVITY**

**1.** Tax Cut Prepare for April 15. **MECA** IBM

**2. Turbo Tax 1990** Speed up your tax calculations. CHIPSOFT IBM

3. Quicken Manage your finances. Intuit IBM. Macintosh

- **4. The Print Shop**  Make signs, cards, banners, and more. **Brøderbund** Apple II. Apple IIGs. Commodore 64/ 128, IBM, Macintosh
- **5. MaclnTax** Mac-simize your tax refund. SoftView Macintosh
- **6. Calendar Creator Plus**  Create many different calendars. Power Up<br>IBM, Macintosh
- **7. Managing Your Money**  Allocate your income. MELA Apple II, IBM. Macintosh
- **8. Print Shop Graphics Library**  Add variety to your *Print Shop*  creations. Brederbund Apple II, Apple IIss, Commodore 64/128, IBM

**9. WillMaker** Get help in writing a will. Nolo Press Apple II. IBM, Macintosh

**10. PC Globe 3.0** Explore world demographics. PC Globe IBM

### **HOME ENTERTAINMENT**

**1. Tetris**  Deceptively addicting falling-block game. Spectrum HoloByte Amiga, Apple IIGS. Commodore 64/ 128, Macintosh

**2. SimCity**  Run the world's first simulated city. Maxis Amiga, Commodore 64/128, IBM, Macintosh

**3. Flight Simulator**  Head for the wild blue yonder. **Microsoft** IBM, Macintosh

**4. SimCity Terrain Editor**  Design your own SimCity landscapes. Maxis Amiga, IBM, Macintosh

**5. The Hunt for Red October** Computer adaptation of Tom Clancy's book. Electronic Arts Amiga, IBM

**6. Ufe & Death**  Your chance to play surgeon. Software Toolworks Apple IIGS, IBM. Macintosh

**7. Populous**  Deities battle it out. Electronic Arts Amiga, IBM

**8. Leisure Suit Larry III**  Larry and Passionate Patti get together. Sierra IBM

**9. Falcon**  Air combat at its best. Spectrum HoIoByte Amiga. IBM. Macintosh

**10. ChessMaster 2100**  Board strategy that isn't boring. Electronic Arts Apple II, Apple IIcs, Commodore 64/128, IBM

### **HOME LEARNING**

- **1. Where in Time Is Carmen Sandiego?**  Can you find Carmen in time? Brederbund IBM
- **2. Math Blaster Plusl**  Teaches basic math concepts. Oavidson & Associates Apple II, Apple IIGS. IBM
- **3. Where in the World Is Carmen Sandiego?**  Chase Carmen around the world. Brederbund Amiga. Apple II, Commodore 64/ 128, IBM. Macintosh

4. Reader Rabbit Helps children learn to read. The Learning Company Apple II, Commodore 64/ 128, IBM. Macintosh

**5. Mavis Beacon Teaches Typing**  Learn to touch-type.

Electronic Arts Apple II, Apple IIGS, Commodore 64/ 128, IBM, Macintosh **6. Where in the USA Is** 

 **Carmen Sandiego?**  The chase moves to the USA. **Brøderbund** Amiga, Apple II, Commodore 64/128, IBM, Macintosh Macintosh

**7. Learning DOS**  Learn the ins and outs of DOS. Microsoft IBM

**8. The Playroom**  Kids explore and learn on their own. Brederbund IBM

**9. The Children's Writing & Publishing Center**  A desktop publisher for kids. The Learning Company Apple II, Apple IIGS, IBM

**10. Math Rabbit**  Build early math skills. The Learning Company<br>Apple II, Commodore 64/128, IBM, Macintosh

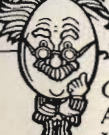

COMPUTE!'s Hotware lists were prepared by Egghead Discount Software and are based on retail sales of Apple II, Macintosh, and IBM software from February 4 through March 3, 1990, at 201 Egghead stores in the Umted States and Canada. C-www.commodore.ca

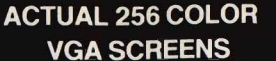

A powerful crime syndicate has taken over large areas of our major cities turning them into vast criminal wastelands.

Arson, extortion, drug distribution, murder and now...terrorist abduction! You have just learned that they have taken the U.S. President's daughter and are holding her and our country hostage.

YOU'VE HAD A GUT-FULL! . . . YOUR PURPOSE: To wipe out this criminal organization and rescue the president's daughter. Even with the most sophisticated Assault Technology available, it won't be easy. You are the only one that can save the country from this sinister infestation . . .

Ne

Bring arcade action home like never before!

Crime Wave, with **Real Sound** Mand 256 color digitized VGA graphics, puts you on the streets for real!

Circle Reader Service Number 193

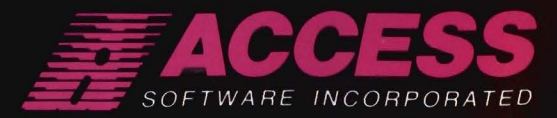

Communicammadare.ca

2 eal Sound

# *Electronics Boutique***</sub> <b>-COMMUNICATION SOFTWARE** That <sup>5</sup> EASY TO LEARN, SIMPLE TO USE **AND AS CONVENIENT AS YOUR TELEPHONE!**

## **AS EASY AS PUSHING A BUTTON**

That's right  $-$  an uncomplicated point and click pushbutton interface, using your mouse or three basic keys on your keyboard, makes SIERRA'S ON-LINE your gateway to the world of electronic communications.

# NO COMPLEX COMMANDS TO **MEMORIZE**

Whether you're calling a big information service or a local bulletin board, with SIERRA'S ON-LINE you can upload and download files at the touch of a key, and perform even complex tasks, like

> he surprise for me was RÁ'S On-Line. had never seen it before and was<br>mpressed with the simplicity of s operation. It is more powerful than it first appears. Its ease of use may at first fool you into thinking it has less to offer, but that isn't the arse.

> > **PCM MAGAZINE**

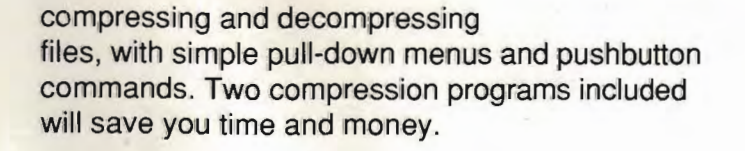

# **AN INSTANT SOLUTION TO TELE-COMMUNICA TIONS DILEMMAS**

SIERRA'S ON-LINE comes with an easy to read manual that explains many useful details about telecommunications in general, and also includes step-by-step instructions for accessing bulletin boards and information services. Since ON-LINE works without modification THE EASTEST TO USE MODEM SOFTWARE EVERY on most systems,you'li be up and running within minutes of installing the program.

## **TRY IT NOW FOR 30DA YS SA TISFACTION GUARANTEED!**

Order On-Line today and try it out. If you aren't completely satisfied, return it within 30 days along with your sales receipt and a short note telling us why you're returning it. This free trial offer is made by Sierra On-Line, Inc., one of the oldest and largest home software publishers in the world.

# **ORDER YOURS NOW!**

## **EASY TO LEARN (800) 326-6654**

**69.95** Or write: Sierra On-Line, Inc., P.O. Box 485, Coarsegold, CA 93614.

> Please enclose this ad, or a copy, when ordering by mail. Visa, MasterCard, American Express accepted.

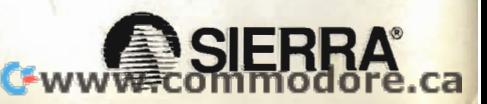

**SIMPLE TO USE** 

SIERRA